#### **МЕХАНІЧНИЙ ФАКУЛЬТЕТ**

**Кафедра «Експлуатація та ремонт рухомого складу»**

#### **МЕТОДИЧНІ ВКАЗІВКИ**

**до виконання курсового проекту "ПРОЕКТУВАННЯ ЕНЕРГЕТИЧНОЇ УСТАНОВКИ ЛОКОМОТИВА"**

**з дисципліни "***ЛОКОМОТИВНІ ЕНЕРГЕТИЧНІ УСТАНОВКИ***" для студентів денного навчання спеціальності 7.100501 "Рухомий склад та спеціальна техніка залізничного транспорту (Локомотиви)" Частина 1**

Методичні вказівки розглянуто і рекомендовано до друку на засіданні кафедри "Експлуатація та ремонт рухомого складу" 07 вересня 2009 р., протокол № 2.

Методичні вказівки призначені для студентів денного навчання спеціальності 7.100501 "Рухомий склад та спеціальна техніка залізничного транспорту (Локомотиви)", які вивчають дисципліну "Локомотивні енергетичні установки" (ЛЕУ).

Укладачі:

проф. С.Г. Жалкін, доценти А.Ф. Агулов, Д.С. Жалкін

#### МЕТОДИЧНІ ВКАЗІВКИ

#### до виконання курсового проекту "ПРОЕКТУВАННЯ ЕНЕРГЕТИЧНОЇ УСТАНОВКИ ЛОКОМОТИВА"

з дисципліни "Локомотивні енергетичні установки"

для студентів денного навчання спеціальності 7.100501 "Рухомий склад та спеціальна техніка залізничного транспорту (Локомотиви)"

Частина 1

Рецензент

В.Б. Бойчук (начальник локомотивного депо ст. Основа Південної залізниці)

Відповідальний за випуск Максимов М.В.

Редактор Третьякова К.А.

Підписано до друку 28.09.09 р. Формат паперу 60х84 1/16 . Папір писальний. Умовн.-друк.арк. 1,0 Обл.-вид.арк. 1,25. Замовлення № Тираж 100. Ціна

Видавництво УкрДАЗТу, свідоцтво ДК 2874 від 12.06.2007 р. Друкарня УкрДАЗТу,

61050, Харків - 50, майл. Фейєрбаха, 7

#### **УКРАЇНСЬКА ДЕРЖАВНА АКАДЕМІЯ ЗАЛІЗНИЧНОГО ТРАНСПОРТУ**

# **МЕХАНІЧНИЙ ФАКУЛЬТЕТ**

**Кафедра "Експлуатація та ремонт рухомого складу"**

## **МЕТОДИЧНІ ВКАЗІВКИ**

**до виконання курсового проекту**

## **"ПРОЕКТУВАННЯ ЕНЕРГЕТИЧНОЇ УСТАНОВКИ ЛОКОМОТИВА"**

**з дисципліни "Локомотивні енергетичні установки" для студентів спеціальності 7.100501 "Рухомий склад та спеціальна техніка залізничного транспорту (Локомотиви)" Частина 1**

**Харків 2011**

Методичні вказівки розглянуто і рекомендовано до друку на засіданні кафедри "Експлуатація та ремонт рухомого складу" 07 вересня 2009р., протокол №2.

Методичні вказівки призначені для студентів денного навчання спеціальності 7.100501 "Рухомий склад та спеціальна техніка залізничного транспорту (Локомотиви)", які вивчають дисципліну "Локомотивні енергетичні установки"(ЛЕУ).

> Укладачі: проф. С.Г.Жалкін, доценти А.Ф.Агулов, Д.С.Жалкін

## **ЗМІСТ**

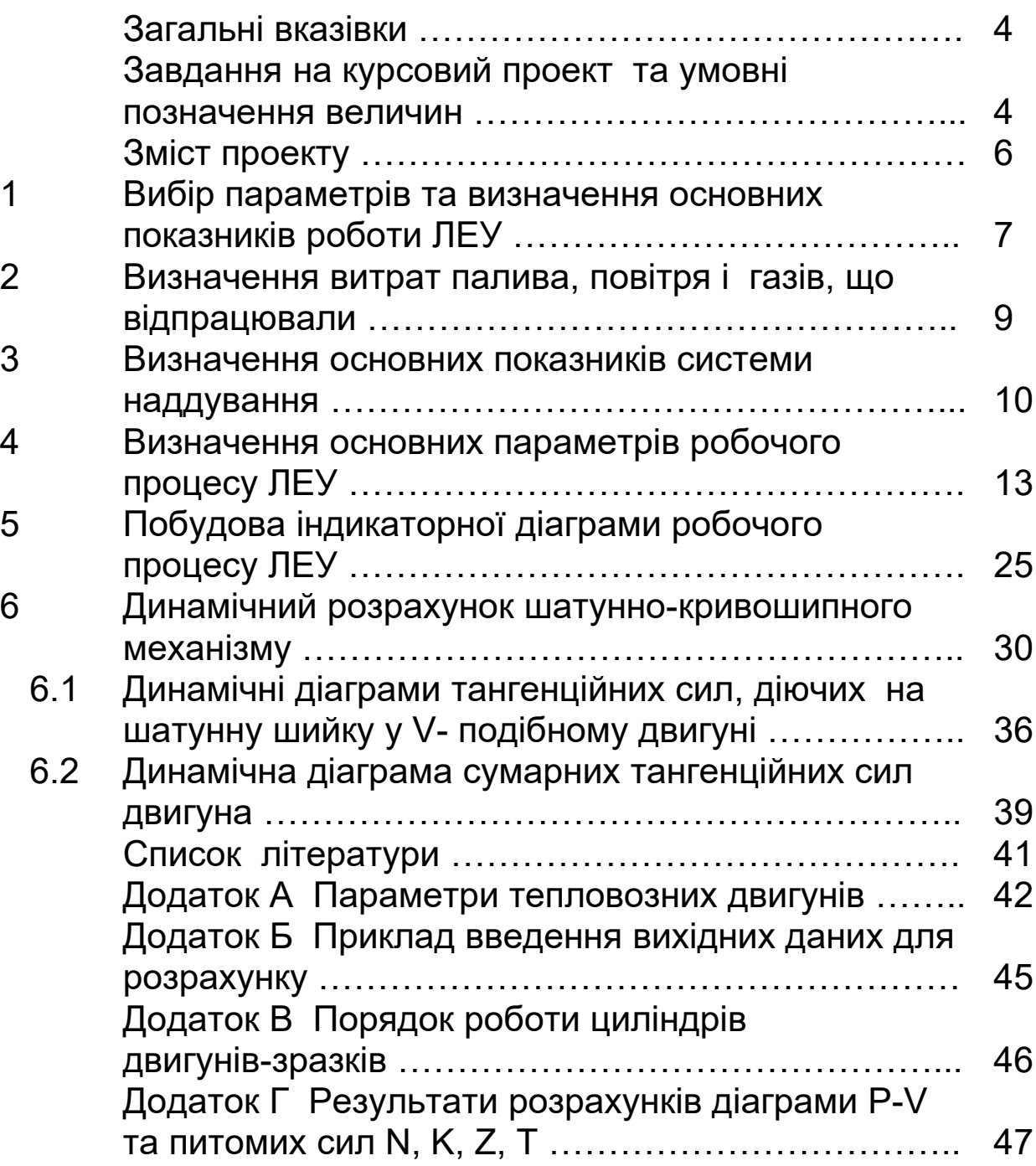

## **ЗАГАЛЬНІ ВКАЗІВКИ**

Мета виконання курсового проекту полягає у тому, щоб студент засвоїв методи теплового і динамічного розрахунку тепловозного двигуна, а також набув навичок в аналізі його роботи та будови.

Оформлення пояснювальної записки має відповідати вимогам роботи [1]. При виборі необхідних розрахункових величин, використанні таблиць, формул, довідкових матеріалів потрібно посилатися на джерела. Рисунки виконуються акуратно на міліметрівці або друкуються на принтері; на осях координат повинні бути вказані буквені позначення величин, що відкладаються з розмірами, і числові шкали цих розмірів. У проекті для всіх розмірних величин застосовується Міжнародна система одиниць вимірів (СВ). Формули необхідно писати в загальному вигляді, підставляти в них числові значення і без проміжних обчислень наводити лише заключний результат. Буквені позначення, що входять у формули, пояснюються. Всі обчислення потрібно робити з точністю до трьох значущих цифр.

Креслення двигуна виконується на креслярському папері формату А1 (594×840 мм) з дотриманням усіх вимог Держстандартів за Єдиною системою конструкторської документації (ЄСКД) та роботою [2].

Пояснювальна записка і креслення обов'язково підписуються студентом.

#### **ЗАВДАННЯ НА КУРСОВИЙ ПРОЕКТ ТА УМОВНІ ПОЗНАЧЕННЯ ВЕЛИЧИН**

Вихідні дані для проекту:

- $F_{kn}$  розрахункова сила тяги тепловоза, кН;
- $-V_p$  розрахункова швидкість тепловоза, км/год;

 $-$  n - частота обертання колінчастого вала, хв<sup>-1</sup>;

- двигун - прототип (зразок, аналог);

- вузол двигуна для перевірочного розрахунку. Умовні позначення:

N<sub>e</sub> - ефективна потужність дизеля, кВт;

 $\tau$  - тактність:

i - кількість циліндрів;

D, S - діаметр циліндра і хід поршня, м;

 $g_{\rm e}$ - питома ефективна витрата палива, кг/кВт $\,$ год;

- коефіцієнт продування;

 $\eta_{\text{M}}$  - механічний коефіцієнт корисної дії (ККД) дизеля;

 $\lambda$  - відношення радіуса кривошипа до довжини шатуна;

 $\alpha$  - коефіцієнт надлишку повітря для згоряння у циліндрі двигуна;

 $\alpha_{\Sigma}$  - сумарний коефіцієнт надлишку повітря для згоряння;

, <sup>v</sup> *-* геометричний і дійсний ступені стиску у циліндрі двигуна;

P<sup>z</sup> *-* найбільший тиск згоряння, МПа;

 $\lambda_z$  - ступінь підвищення тиску при згорянні;

- коефіцієнт залишкових газів;

ξ<sub>z</sub> - коефіцієнт виділення тепла;

- ступінь попереднього розширення;

 $\delta,\delta_{v}$  – геометричний або дійсний ступінь наступного розширення;

 $M_{\text{n}}$ - маса поршня у складанні, кг;

 $M_{\text{m}}$ - маса шатуна у складанні, кг;

 $\gamma_{\mu}$ - кут між осями циліндрів V-подібного двигуна, град.

В усіх варіантах завдання прийняти:

- склад дизельного палива у вагових частках: вуглець С=0,86; водень Н=0,135; кисень О = 0,005;

- нижчу теплоту згоряння дизельного палива  $H_u = 42500$  кДж/кг;

- коефіцієнт наповнення  $\eta_{v}=0.85$  - для чотиритактного

дизеля;  $\eta_{v}$ =0,80 - для двотактного дизеля;

внутрішній ККД турбіни турбокомпресора  $\eta_{\text{ri}}$ =0,75;

- адіабатичний ККД відцентрового компресора, що приводиться від турбіни або колінчастого вала  $\eta_{\text{Kan}}=0.79$ ;

механічний ККД турбокомпресора  $\eta_{rw}$ =0,96;

температуру повітря у повітряному ресивері дизеля  $t_{\kappa}$ =60°С.

тиск зовнішнього повітря  $P_0$ =0,1013 МПа.

Примітка - Скрізь буквою Т позначена температура в кельвінах, К, а буквою t - в градусах Цельсія, °С, при цьому  $T = t + 273$ 

#### **ЗМІСТ ПРОЕКТУ**

1 Визначити основні параметри та показники роботи дизеля.

2 Визначити витрати палива, повітря і газів, що відпрацювали: годинну витрату палива дизелем і витрату за кожен цикл; витрату повітря; кількість газів, що відпрацювали.

3 Визначити основні показники системи наддування: тиск повітря перед впускними органами дизеля; ступінь підвищення тиску повітря у компресорі; потужність компресора; зниження температури повітря у холодильнику. Вибрати та відобразити на рисунку схему наддування відповідно до тактності дизеля.

4 Визначити основні параметри робочого процесу двигуна; розрахувати потужність, витрату палива, повітря і газів.

5 Побудувати індикаторну діаграму робочого процесу в координатах "тиск - об'єм".

6 Розрахувати сили, що діють у шатунно-кривошипному механізмі двигуна, і побудувати залежності цих сил від кута оберту колінчастого вала.

7 Виконати перевірочний розрахунок вузла двигуна.

8 Виконати компоновочне креслення двигуна відповідно

до завдання. Приклади креслень обираються з робот [3-12].

Рисунки за пп. 5, 6 роблять на міліметрівці формату А4 (210297 мм) або друкують на принтері, а креслення за п. 8 на креслярському папері формату А1 (594×840 мм).

Розрахунки за пп. 5 і 6 проекту виконуються на електроннообчислювальний машині (ЕОМ).

#### **1 ВИБІР ПАРАМЕТРІВ ТА ВИЗНАЧЕННЯ ОСНОВНИХ ПОКАЗНИКІВ РОБОТИ ЛЕУ**

Розрахунки ефективної потужності двигуна тепловоза.

Потужність секції тепловоза на ободі рухомих коліс  $N_k$ , кВт,

$$
N_k = \frac{F_k \times V_p}{3,6} \,, \tag{1.1}
$$

де  $F_k$ - розрахункова сила тяги однієї секції тепловоза, кН;  $V_p$ - розрахункова швидкість тепловоза, км/год.

Вихідна потужність тягового генератора  $P_r$ , кВт,

$$
P_r = \frac{U_r \times I_r}{1000} = \frac{N_k}{\eta_{mp} \eta_{me\delta}},
$$
\n(1.2)

де  $U_{\Gamma}$  i  $I_{\Gamma}$  - напруга i струм розрахункового режиму тягового генератора;

 $\eta_{me0}$  - ККД тягового електродвигуна; $\eta_{me0}$ =0,92 - 0,93;

*n*<sub>mv</sub> - ККД тягового редуктора; *n*<sub>mv</sub>=0,97 - 0,98.

Ефективна потужність двигуна тепловоза з урахуванням потужності на привід допоміжних механізмів  $N_e$ , кВт,

$$
N_e = (1, 10 \div 1, 15) \frac{P_r}{\eta_r},
$$
\n(1.3)

де  $\eta_{\Gamma}$ - ККД тягового генератора; $\eta_{\Gamma}$ =0,94 - 0,95.

Одержане значення N<sub>e</sub> округляють до найближчого наявного в ряді потужностей: 300, 590, 750, 890, 1000, 1200, 1500, 2200, 2600, 3000, 4400 кВт.

Використовуючи дані завдання, двигуна прототипу (див. додаток А) та джерел [3-5], обирають параметри дизеля тепловоза та приводять їх у вигляді таблиці 1.1.

Таблиця 1.1 – Параметри дизеля

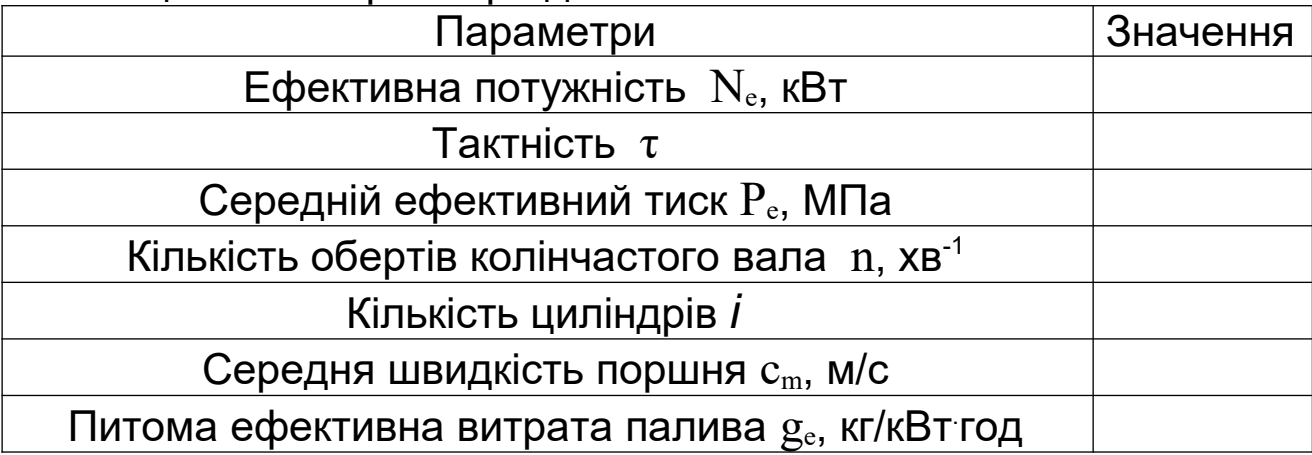

Хід поршня S визначають із залежності для середньої швидкості поршня, м,

$$
S = \frac{30 \cdot c_m}{n} \,. \tag{1.4}
$$

Одержане значення S округляють.

 $\text{I}$ з залежності  $\text{N}_{\text{e}}$  від основних параметрів дизеля визначають діаметр поршня D, м,

$$
D = \sqrt{\frac{N_e \cdot 4 \cdot 0.03 \cdot \tau}{P_e \cdot \pi \cdot S \cdot n \cdot i}}.
$$
 (1.5)

Примітка - Для двотактного дизеля з поршнями, що зустрічно рухаються, підставляється подвійний хід поршня.

Бажано, з метою уніфікації обладнання для ремонту приймати значення D рівним значенню у двигуна прототипу. Одержане значення D округляють та перевіряють на відповідність умові S/D=1 – 1,3.

Потрібне значення середнього ефективного тиску  $P_e$ , МПа, визначається з виразу ефективної потужності, кВт,

$$
P_e = \frac{N_e \cdot 0.03\tau}{V_h in},\tag{1.6}
$$

де  $N_e$ , *i*, n,  $\tau$  - обрані раніше;

 $\rm V_h$ - робочий об'єм одного циліндра, м $^3,$ 

$$
V_h = \frac{\pi D^2}{4} S.
$$

#### **2 ВИЗНАЧЕННЯ ВИТРАТ ПАЛИВА, ПОВІТРЯ І ГАЗІВ, ЩО ВІДПРАЦЮВАЛИ**

Годинна витрата палива дизелем  $B_r$ , кг/год,

$$
B_{\Gamma} = g_e N_e \tag{2.1}
$$

#### де  $g_{\scriptscriptstyle e}$  - питома ефективна витрата палива, кг/кВт<sup>.</sup>год.

Кількість палива, поданого в циліндр за кожний цикл  $g_{\text{u}}$ , кг/ цикл,

$$
g_u = \frac{B_r \cdot \tau}{120ni}.
$$
 (2.2)

Теоретично необхідна кількість повітря для згоряння 1 кг палива:

$$
L_o = \frac{1}{0.21} \left( \frac{C}{12} + \frac{H}{4} - \frac{O}{32} \right) \frac{\kappa \mu o \pi b}{\kappa^2};
$$

 $L_o' = m_B L_o = 28.95 L_o$  **KF/KF**,

де *m<sup>В</sup>* =28,95 - молекулярна маса повітря. Сумарний коефіцієнт надлишку повітря

$$
\alpha_{\Sigma} = \varphi \alpha ,
$$

- де  $\alpha$  коефіцієнт надлишку повітря для згоряння у циліндрі двигуна,  $\alpha$ =1,9 – 2,1, обране значення уточнюється за двигуном прототипом;
	- коефіцієнт продування, обирається залежно від типу продування циліндра:
		- клапанне продування  $\varphi$ =1,05 1,25;
		- клапанно-щілинне продування  $\varphi$ =1,4 1,5;
		- прямоточно-щілинне  $\varphi$  = 1,2 1,5.

Обране значення уточнюється за двигуном - прототипом (див. додаток А).

Витрата повітря дизелем  $G_B$ , кг/с,

$$
G_B = \frac{\alpha_z L_o B_r}{3600}.
$$
\n(2.3)

Кількість газів, що відпрацювали  $G_r$ , кг/с,

$$
G_{\Gamma} = \frac{\left(\alpha_{\Sigma} L_{o} + 1\right) B_{\Gamma}}{3600}.
$$
 (2.4)

#### **3 ВИЗНАЧЕННЯ ОСНОВНИХ ПОКАЗНИКІВ СИСТЕМИ НАДДУВАННЯ**

Тиск повітря  $P_{k}$  перед впускними органами циліндра дизеля визначається з виразу для циклової подачі палива, МПа,

$$
P_{\kappa} = \frac{g_u \alpha L_o 8314 T_{\kappa}}{\eta_v V_h \cdot 10^6},
$$
\n(3.1)

де  $\eta_v$ ,  $T_k$  - приймаються з завдання, при цьому  $T_k=(t_k+273)$  К;  $g_{\mu}$ ,  $L_{\alpha}$ ,  $V_{\mu}$ ,  $\alpha$  - обчислені або обрані раніше.

Сумарний ступінь підвищення тиску повітря в агрегатах наддування

$$
\pi_{\kappa\Sigma} = \frac{P_{\kappa} + \Delta P_{\kappa}}{P_o - \Delta P_{\phi}},\tag{3.2}
$$

де  $P_o = 0,1013$  - стандартний атмосферний тиск, МПа;

 $\Delta P_{x}, \Delta P_{\phi}$  - відповідно опір холодильника наддувального повітря і фільтра повітря на вході в агрегати наддування; можна прийняти  $\Delta P_x=\Delta P_\phi=0,003$  МПа.

Для чотиритактних тепловозних двигунів відповідно до значення  $\pi_{\kappa \Sigma}$  застосовують одно- чи двоступінчасте газотурбінне наддування (рисунок 3.1,а).

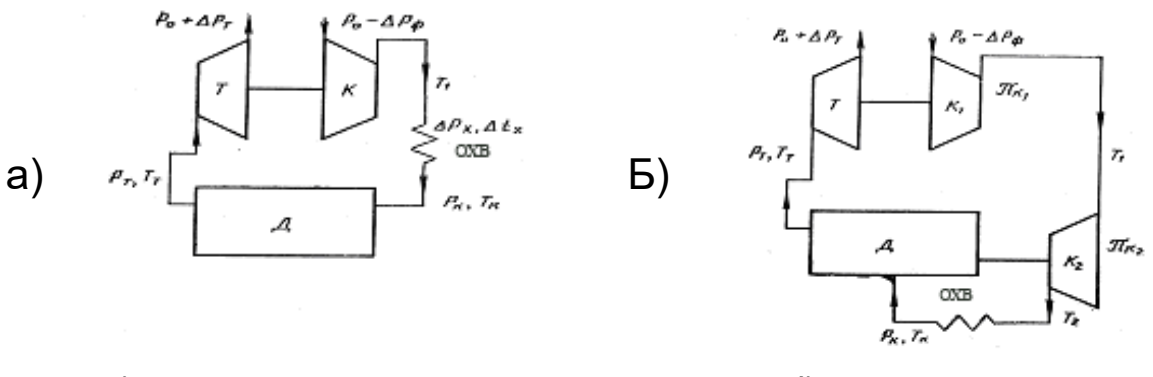

а) чотиритактного; б) двотактного;

 $\[\Pi\]$  - дизель; Т - турбіна; К, К<sub>1</sub>, К<sub>2</sub> - компресори; ОХВ - охолоджувач наддувального повітря

Рисунок 3.1 – Схеми наддування тепловозних дизелів

Для двотактного дизеля відповідно до значення  $\pi_{\kappa\Sigma}$ застосовують одно- чи двоступінчате наддування (рисунок 3.1,б). Ступінь підвищення тиску повітря у 1-му ступені - компресорі, що приводиться від турбіни, визначається з виразу

$$
\pi_{\kappa 1} = \frac{\pi_{\kappa \Sigma}}{\pi_{\kappa 2}}.
$$

Ступінь підвищення тиску у відцентровому компресорі, який приводиться від вала дизеля  $\pi_{\kappa}$ , обирається у діапазоні,  $\pi_{K2}$ =1,25 – 1,35.

Потужність, споживана компресором  $N_k$ , кВт,

$$
N_K = G_B \frac{\kappa}{\kappa - 1} R T_0 \left( \pi_{\kappa \Sigma}^{\frac{\kappa - 1}{\kappa}} - 1 \right) \frac{1}{\eta_{K A \mathcal{I}}},
$$

де к - показник адіабати повітря;

R - газова стала повітря;

То *-* 293К - стандартна температура зовнішнього повітря;

 $\eta_{\text{TK}}$  - ККД турбокомпресора;

 $\pi_{\kappa\Sigma}$  - визначено раніше.

Можна прийняти к=1,4; R=0,287 кДж/кг.К;

$$
\eta_{\scriptscriptstyle TK} = \eta_{\scriptscriptstyle T\bar{\imath}}\,\eta_{\scriptscriptstyle K\!A\!A\!J}\,\eta_{\scriptscriptstyle TM}\,,
$$

де  $\eta_{\text{ri}}, \eta_{\text{kaq}}, \eta_{\text{TM}}$  - приймаються з завдання.

Всі величини, необхідні для обчислення  $N_{\kappa}$ , визначені раніше або містяться у завданні. Для двотактного дизеля при двох ступенях наддування необхідно обчислити потужність 1-го і 2-го ступенів компресорів відповідно при  $\pi_{\kappa1}$  та  $\pi_{\kappa2}$ .

При обчисленні потужності, споживаної компресором 2-го ступеня, необхідно замість температури  $T_0$  підставляти температуру повітря  $T_1$  після стиску на виході з 1-го ступеня.

Температура  $T_1$  визначається за формулою, К,

$$
T_1 = T_o \left( 1 + \frac{\frac{\kappa - 1}{\kappa} - 1}{\eta_{K A A}} \right).
$$

Для чотиритактного дизеля у цю формулу замість  $\pi_{\kappa1}$ підставляється значення  $\pi_{\kappa\Sigma}$ .

При наявності двох послідовних ступенів стиску температура повітря  $T_2$  на виході з 2-го ступеня визначається за формулою, К,

$$
T_2 = T_1 \left( 1 + \frac{\pi \frac{\kappa - 1}{\kappa}}{\eta_{K A J}} \right),
$$

де Т1 *-* температура повітря на виході з 1-го ступеня;

 $\pi_{\kappa2}$  - ступінь підвищення тиску повітря у 2-му ступені.

Необхідне зниження температури повітря у холодильнику наддувального повітря

$$
\Delta t_x = T_1 - (273 + t_\kappa).
$$

При двоступінчастому наддуванні замість  $T_1$  необхідно підставити  $T_2$ .

#### **4 ВИЗНАЧЕННЯ ОСНОВНИХ ПАРАМЕТРІВ РОБОЧОГО ПРОЦЕСУ ЛЕУ**

Початковим завданням є визначення тисків і температур робочого тіла в циліндрі в характерних точках індикаторної діаграми і встановлення закономірностей зміни цих параметрів у проміжних точках. Індикаторна діаграма - залежність тисків у циліндрі P від його об'єму V або кута оберту кривошипа.

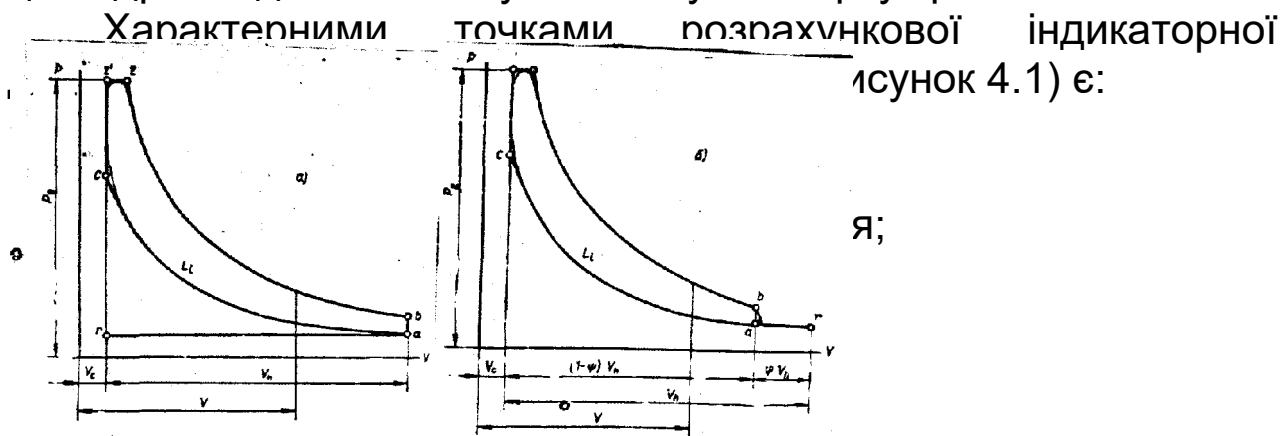

*z*- кінець згоряння і початок розширення;

*b -* кінець розширення робочого тіла.

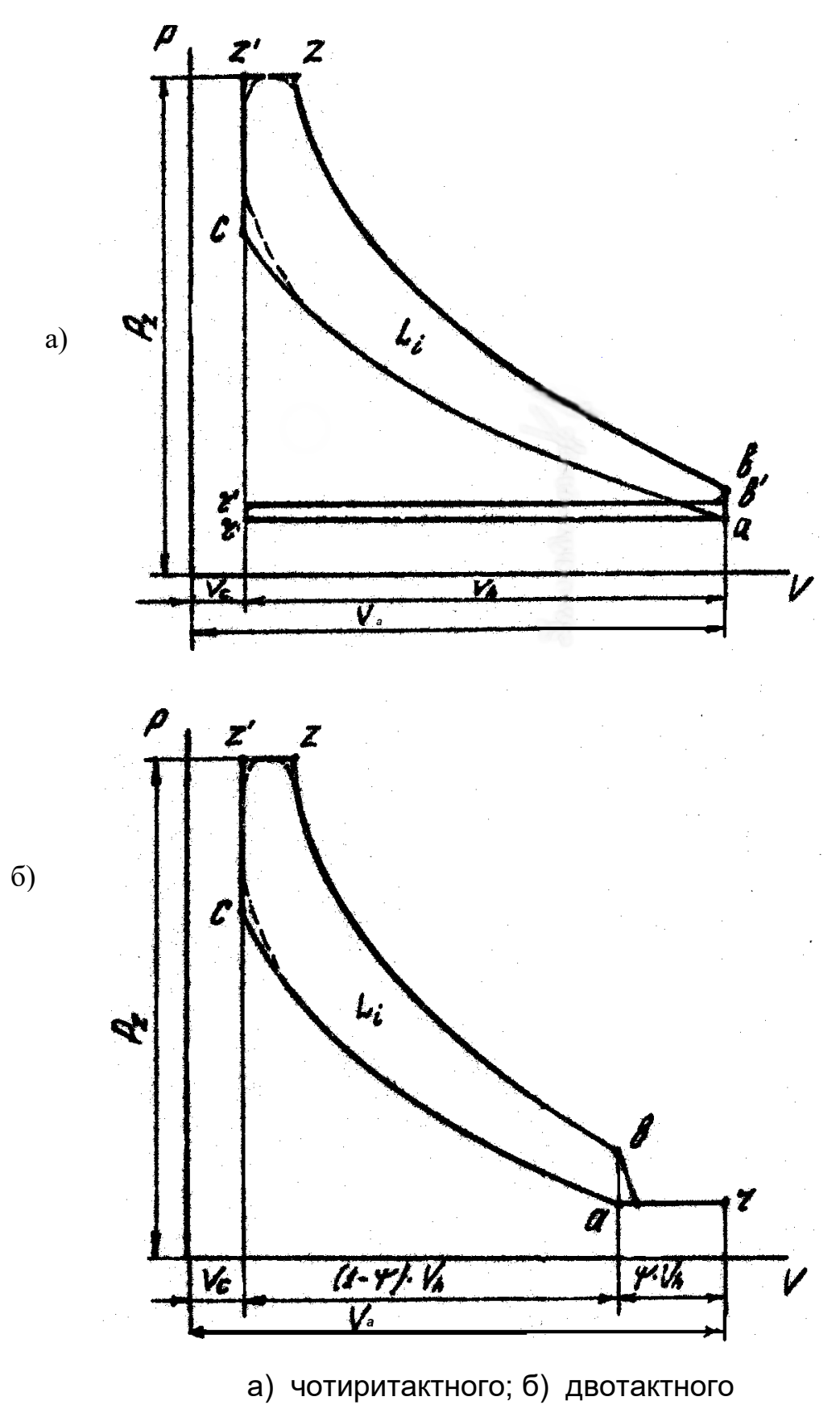

14

Рисунок 4.1 - Розрахункові індикаторні діаграми двигунів у координатах P-V

У чотиритактного двигуна (рисунок 4.1,а) точки *a* і *b* відповідають найбільшому об'єму циліндра, який визначається при положенні поршня у нижній мертвій точці (н.м.т.); у двотактного двигуна (рисунок 4.1,б) точки *a* і *b* відповідають найбільшому корисному об'єму циліндра .

Точка *c* завжди відповідає найменшому об'єму циліндра Vc, визначається положенням поршня у верхній мертвій точці (в.м.т.); для двигуна з поршнями, що зустрічно рухаються, (ЗРП) точка *c* відповідає внутрішній об'ємній мертвій точці положення поршнів (в.о.м.т.).

Визначимо об'єми циліндра, що відповідають точкам *а*, *b*, з індикаторної діаграми.

Геометричний ступінь стиску є відношенням найбільшого об'єму циліндра  $V_{max}$  до найменшого  $V_{min}$ , тобто

$$
\varepsilon = \frac{V_{\text{max}}}{V_{\text{min}}} = \frac{V_c + V_h}{V_c} = 1 + \frac{V_h}{V_c}.
$$

Дійсний ступінь стиску є відношенням об'єму циліндра, що відповідає положенню поршня у момент закриття органів газорозподілу (клапанів або вікон), до найменшого об'єму циліндра

$$
\varepsilon_{v} = \frac{V_c + (1 - \psi) \cdot V_h}{V_c}.
$$

З виразу для  $\,$  в визначаємо об'єм камери стиску  $\rm V_{c}$ , м $^{3},$ 

$$
V_c = \frac{V_h}{\varepsilon - 1},
$$

де  $\varepsilon$  - обирається у діапазоні:

- чотиритактні двигуни 12 – 13;

- двотактні двигуни 16 – 18. Вибране значення  $\varepsilon$  уточнюється

за двигуном-прототипом.

Для двотактного двигуна дійсний  $\varepsilon_{\rm v}$  ступінь стиску визначається зі співвідношення, що пов'язує частку загубленого на процеси газообміну ходу у та геометричний  $\varepsilon$  і дійсний  $\varepsilon_{v}$  ступені стиску,

$$
\varepsilon_{v} = (1 - \psi)(\varepsilon - 1) + 1,
$$

де -  $\psi$  = 0,1 – 0,13 (див. додаток А).

Визначення геометричного та дійсного ступенів стиску справедливі як для чотиритактного, так і для двотактного двигунів. У двотактного двигуна значна частка ходу поршня витрачається на процеси газообміну. Тому фактичний початок процесу стиснення збігається з моментом закриття органів газорозподілу (точка *а* на рисунку 4.1,б), якому відповідає об'єм, що не збігається з н.м.т. У чотиритактного двигуна звичайно впускний клапан також закривається із запізнюванням після н.м.т. Проте при закритті впускного клапана в процесі стиснення, коли поршень рухається від н.м.т. до в.м.т., прохідний перетин швидко зменшується. Тому умовно приймають, що у чотиритактного двигуна початок процесу стиснення збігається з н.м.т. (точка *а* на рисунку 4.1,а). Визначимо тепер об'єми циліндра, відповідні точкам  $\boldsymbol{a}$  і  $\boldsymbol{b}$ , м $^3$ :

- чотиритактний двигун

$$
V_a = V_b = V_c + V_h;
$$

- двотактний двигун

$$
V_a = V_b = V_c + (1 - \psi) \cdot V_h.
$$

При розрахунку робочого процесу використовують багато дослідних коефіцієнтів. Тому відповідність між дослідними і розрахунковими даними буде істотно залежати від вибору цих

коефіцієнтів.

Тиск на початку стиснення  $P_a$  за дослідними даними приймають, МПа:

- чотиритактний двигун  $P_a \approx (0.9 - 0.96) \cdot P_{\hat{e}}$ ;

- двотактний двигун  $P_a \approx (0,95 - 1,05) \cdot P_{\hat{e}}$ ,

де  $P_{k}$  – визначено раніше.

Коефіцієнтом залишкових газів  $\gamma$  називають відношення кількості залишкових газів  $M<sub>r</sub>$  до свіжого заряду

$$
\gamma = \frac{M_{\varGamma}}{M_{1}}.
$$

Температура робочого тіла на початку стиснення  $T_a, K_a$ 

$$
T_a = \frac{T_{\kappa} + \Delta t + \gamma T_{\Gamma}}{1 + \gamma},\tag{4.1}
$$

де T<sub>к</sub> - температура повітря перед впускними органами дизеля, К (T<sub>к</sub>=t<sub>к</sub>+273; t<sub>к</sub> - дивись вихідні дані);

- приймається у межах (див. додаток А):

 $\gamma$ =0,02–0,03 - чотиритактні двигуни з наддуванням;

-  $\gamma$ =0,05–0,06 - двотактні двигуни з прямоточно–щілинним продуванням;

 $\gamma$ =0,06–0,12 - двотактні двигуни з клапанно–щілинним продуванням.

За дослідними даними можна прийняти:

 $\Delta t = 10 - 15$  K;

- $T_r$ = 800 900 К чотиритактний дизель;
- $T_r$ = 700 800 К двотактний дизель.

Коефіцієнтом наповнення  $\eta_v$  називають відношення

дійсної кількості повітря, що надходить у циліндр до початку стиснення, до тієї кількості, що могла б уміститися у робочому об'ємі  $V<sub>h</sub>$  (для чотиритактного двигуна), або корисному об'ємі (1- $\psi$ )V<sub>h</sub> (для двотактного двигуна) при параметрах повітря перед впускними органами - тиску  $P_k$  i температурі  $T_k$ .

Коефіцієнт наповнення для чотиритактного двигуна визначається як

$$
\eta_{\nu} = \frac{\varepsilon_{(\nu)}}{\varepsilon - 1} \frac{P_a T_{\kappa}}{P_{\kappa} T_a} \frac{1}{1 + \gamma}.
$$
\n(4.2)

Для двотактного двигуна в цьому виразі замість геометричного ступеня стиску  $\varepsilon$  підставляється дійсний ступінь стиску  $\epsilon_{\nu}$ .

Виходячи з визначення коефіцієнт наповнення чотири - і двотактного двигунів враховує параметри робочого тіла на початку стиснення  $(P_a, T_a)$ .

Тиск  $P_c$  і температуру  $T_c$  робочого тіла наприкінці стиснення (точка *с*) визначимо за формулами, МПа, К:

$$
P_c = P_a \varepsilon_{(v)}^{n_1};\tag{4.3}
$$

$$
T_c = T_a \varepsilon_{(v)}^{n_1 - 1},\tag{4.4}
$$

де (*v*) - ступінь стиску геометричний (чотиритактний двигун) або дійсний *<sup>v</sup>* (двотактний двигун);

 $n_1$  - середній показник політропи стиснення.

За дослідними даними  $n_1$ =1,32-1,38. Величина  $n_1$  залежить від інтенсивності охолодження циліндра і його щільності: менше значення n**<sup>1</sup>** приймається при інтенсивному охолодженні і меншій щільності.

Примітка – *Увага*! Самозаймання палива досягається при  $T_c$ >750К та Рс>3,5 – 4 МПа.

Параметри кінця згоряння (точка *z*) характеризуються тиском  $P_z$  і температурою  $T_z$ , при цьому значення  $P_z$  приймається за двигуном-прототипом (див. додаток А). Перед тим як визначити температуру  $T_z$ , необхідно обчислити деякі характерні величини, що відносяться до процесу згоряння.

Коефіцієнт молекулярної зміни при згорянні палива

$$
\mu_o = 1 + \frac{1}{\alpha L_0} \left( \frac{H}{4} + \frac{O}{32} \right).
$$

Теоретично необхідну кількість повітря  $L_0$ , кмоль, для згоряння 1кг палива визначено раніше.

Дійсний коефіцієнт молекулярної зміни

$$
\mu = \frac{(\mu_0 + \gamma)}{1 + \gamma},\tag{4.5}
$$

де *-* визначено раніше.

Ступінь підвищення тиску при згорянні

$$
\lambda_z = \frac{P_z}{P_c},\tag{4.6}
$$

де Pz *–* обрано раніше (див. додаток А).

Примітка - *Увага!* Значення λ<sub>z</sub>, при яких досягаються найбільші значення індикаторного ККД дизеля, лежать у межах 1,2 – 2,0. Більші значення для дизелів з високим тиском наддування. При одержанні значень  $\lambda_z$ , що відрізняються від рекомендованих, потрібно переглянути вибір значень  $P_a$ ,  $n_1$ ,  $\varepsilon$ або провести корекцію значення  $P_{k}$ .

Температура робочого тіла наприкінці згоряння визначається з рівняння згоряння  $T_z$ ,  $K$ ,

$$
\frac{\zeta_z H_u}{\alpha L_0 (1 + \gamma)} = \mu \cdot c_{p m z} \cdot T_z - \left[ c_{v m c} + \lambda_z R_\mu \right] \cdot T_c + 2,27 \cdot 10^3 (\mu - \lambda_z), \quad (4.7)
$$

де R<sub>⊬</sub>= 8,314 - універсальна газова стала, кДж/(кг<sup>.</sup> К);

mc<sub>pmz</sub> - середня молярна теплоємність при постійному тиску для продуктів згоряння у точці *z*, кДж/(кг.K);

<sup>z</sup> - коефіцієнт ефективного виділення тепла до точки *z* (див. додаток А),  $\zeta_z = 0.78 - 0.83$ ;

H<sup>u</sup> *-* нижча теплота згоряння палива (за завданням);

- mcvmc *-* середня молярна теплоємність при постійному об'ємі для повітря у точці *с*, кДж/(кг.K);
- $T_c$  температури робочого тіла у точці  $c$ , К.

Для обчислення теплоємностей використовують такі залежності їх від температури:

- повітря

$$
mc_{\text{vmc}} = 20,38 + 209,5 \cdot 10^{-5} T_c;
$$

- продуктів згоряння

$$
mc_{\text{vmz}} = 21,45 + \frac{1,885}{\alpha} + (213,7 + \frac{92,8}{\alpha_{\Sigma}}) \cdot 10^{-5} \cdot T_{z}.
$$

$$
mc_{p_{mz}} = mc_{v_{mz}} + R_{\mu}.
$$

Через те що с<sub>ута</sub> залежить від температури  $T_z$ , то рівняння (4.7) розв'язують методом послідовних наближень із збіжністю |  $\Delta T$ |<25 або підставляють величини в рівняння згоряння, одержують квадратне рівняння у вигляді

$$
aT_z^2 + bT_z + c = 0
$$

та розв'язують його відомими методами.

*Приклад: ζ* = 0,80; γ=0,03; Τ<sub>c</sub> =900К; λ<sub>z</sub>=1,6; μ=1,03; L<sub>0</sub>=0,5;  $\alpha$ =2,1;  $\alpha_{\Sigma}$ =2,3.

Обчислюємо при  $T=T_c$ ,

 $\text{mc}_{\text{vmc}}$ = 20,38 + 209,5  $\cdot$  10<sup>-5.</sup> 900 = 22,27 кДж/(кг<sup>.</sup>К).

Визначаємо величину *D*, що дорівнює

$$
D=\frac{1}{\mu}\left[\left((\frac{\zeta_zH_u}{\alpha L_0(1+\gamma)})+(mc_{vmc}-\lambda_zR_\mu)T_c\right)-2,27\cdot10^3(\mu-\lambda_z)\right];
$$

 $(1 + 0, 03)$  $\frac{1}{28}$  $\Big|\Big| \frac{0,8.42500}{(2.125 \times 10^{-2} \text{ m})} + (22,27+1,6.8,314) \cdot 900 \Big| -2,27.1000 \cdot (1,03-1,6) \Big| = 62781,6.$  $1,03$  | | 2,1  $\cdot$  0,5  $\cdot$  (1 + 0,03 *D*  $\begin{bmatrix} 0.8.42500 & 0.8.42500 \end{bmatrix}$   $\begin{bmatrix} 0.222, 1.6, 8.214, 0.00 \end{bmatrix}$   $\begin{bmatrix} 0.27, 1000, (1.03, 1.6) \end{bmatrix}$  $=\frac{1}{1.02}$  $\left[\left(\frac{0.6}{2.1.05}(1.0.02) + (22.27 + 1.6.8,314) \cdot 900\right) - 2.27 \cdot 1000 \cdot (1.03 - 1.6)\right]$  $\left[2,1.0,5. (1+0.03)\right]$ 

Приймаємо перше наближення  $T_{z1}$ =1800К. Обчислюємо

$$
mc_{\text{vmz}} = 21,45 + \frac{1,885}{2,1} + (213,7 + \frac{92,8}{2,3}) \cdot 10^{-5} \cdot 1800 = 25,92 \text{ kJ/K/(kT·K)}.
$$

$$
\text{Topi} \quad T_z = \frac{D}{R_\mu + c_{\text{vmz}}} = \frac{62781,6}{8,314 + 25,92} = 1834 \text{ K}.
$$

Перевіряємо збіжність  $|\Delta T|$ = $|T_z - T_{z1}|$ =34  $\succ$  25 K, збіжність не забезпечується.

Приймаємо друге наближення  $T_{z2}$ = 1834К. При  $T=T_{z2}$ обчислення дають:  $mc_{vmx} = 26$  кДж/(кгК);  $T_z = 1829$ К;  $|\Delta T| = 5$ К, тобто збіжність забезпечується і приймаємо

 $T_{z}$  1830 К.

Після обчислення  $T_z$  визначаємо ступінь попереднього розширення

$$
\rho = \frac{\mu T_z}{\lambda_z T_c}.
$$
 (4.8)

Примітка - Увага! Якщо одержано значення  $p$ <1,1, розрахунок процесу згоряння повторюють з меншим значенням  $P_{z}$ .

Через те що за визначенням ступінь попереднього розширення

$$
\rho = \frac{V_z}{V_c},
$$

тоді  $\rm V_z$ , м $^3$ ,

 $V_z = \rho V_c$ .

Задане значення  $P_z$  і розрахункові значення  $T_z$  і  $V_z$  цілком визначають параметри та положення точки *z* в координатах "тиск P - об'єм V"*.*

Тиск  $P_b$  і температура  $T_b$  робочого тіла наприкінці розширення (точка *b*) визначаються із співвідношень, МПа, К:

$$
P_b = \frac{P_z}{\delta_{(v)}^{n_2}};
$$
\n(4.9)

$$
T_b = \frac{T_z}{\delta_{(v)}^{n_2 - 1}},
$$
\n(4.10)

- де  $\varepsilon_{(v)}$  геометричний  $\varepsilon$  або дійсний  $\varepsilon_{v}$  ступінь стиску, прийняті залежно від тактності двигуна ( $\varepsilon$  при  $\tau$  = 4,  $\varepsilon$ , при  $\tau$  = 2);
	- $\delta_{\text{(v)}}$  ступінь наступного розширення продуктів згоряння ( $\delta$  при  $\tau = 4$ ,  $\delta_{\rm v}$  при  $\tau = 2$ );

$$
\delta_{(v)} = \frac{V_b}{V_z} = \frac{\varepsilon_{(v)}}{\rho};\tag{4.11}
$$

 $n_2$  - середній показник політропи розширення.

За дослідними даними  $n_2$ =1,26 -1,28. Величина  $n_2$  залежить від інтенсивності охолодження циліндра і його щільності.

Після визначення параметрів характерних точок індикаторної діаграми обчислюються показники робочого процесу.

Середнім індикаторним тиском  $P_i$  називають відношення роботи газів за цикл  $L_i$  до робочого об'єму  $V_h$  циліндра.

Геометрична інтерпретація (рисунок 4.2) - середній

індикаторний тиск відповідає висоті прямокутника, основою якого служить робочий об'єм  $V_h$  циліндра, при цьому площа прямокутника рівновелика площі індикаторної діаграми Li.

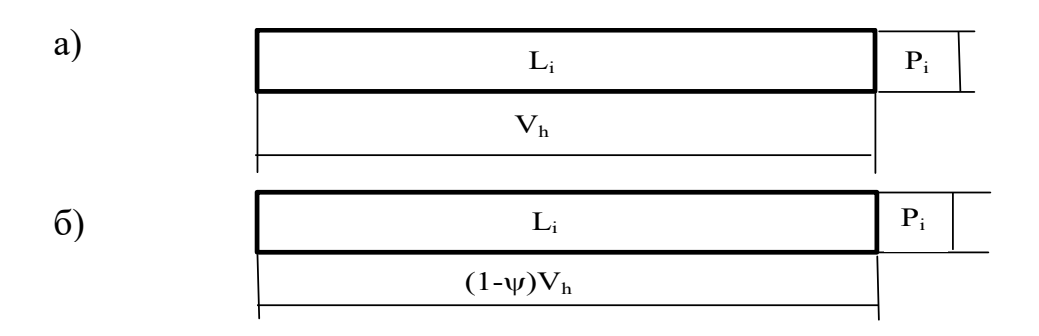

а) чотиритактного; б) двотактного

Рисунок 4.2 - Геометрична інтерпретація Pi двигунів

Розрахунковий середній індикаторний тиск визначимо, МПа,

$$
P_{icep} = \frac{P_c}{\varepsilon_{(v)} - 1} \left[ \lambda_z (\rho - 1) + \frac{\lambda_z \rho}{n_z - 1} \left( 1 - \frac{1}{\delta_{(v)}^{n_z - 1}} \right) - \frac{1}{n_1 - 1} \left( 1 - \frac{1}{\varepsilon_{(v)}^{n_1 - 1}} \right) \right],
$$
(4.12)

де  $\varepsilon_{(v)}$  - геометричний  $\varepsilon$  чи дійсний  $\varepsilon_{v}$  ступені стиску, прийняті залежно від тактності двигуна (  $\varepsilon$  при  $\tau$  = 4,  $\varepsilon_{(v)}$  при  $\tau$  = 2);

 $\delta_{\text{(v)}}$  - ступінь наступного розширення продуктів згоряння ( $\delta$  при  $\tau = 4$ ,  $\delta_{\rm v}$  при  $\tau = 2$ ).

Середній індикаторний тиск P<sub>i</sub> дійсного циклу менше розрахункового Piсер внаслідок наявності округлень у точках *c, z', z* індикаторної діаграми і наприкінці розширення. Тому  $P_i = \varphi_n P_{icep}$ 

де  $\varphi_{\pi}$  - коефіцієнт повноти діаграми.

За дослідними даними значення  $\varphi_n$  приймають:

- чотиритактний двигун  $\varphi_{\text{u}} = 0.97 0.99$ ;
- двотактний двигун:
- прямоточно-щілинне продування  $\varphi_{\text{u}} = 1,0;$
- клапанно-щілинне продування  $\varphi_{\text{n}} = 0.97 0.99$ .

Індикаторна потужність двигуна Ni, кВт,

$$
N_i = \frac{P_i V_{i} i n}{0.03 \cdot \tau},
$$
\n(4.13)

де  $\rm V_h$ - робочий об'єм, м $^3$ .

Індикаторним ККД  $\eta_i$  (у циліндрі) називають відношення кількості теплоти, перетвореної в механічну роботу, до витраченої кількості теплоти.

Індикаторний ККД чотиритактного двигуна  $\eta_i$ 

$$
\eta_{i} = 8,314 \frac{\alpha \cdot L_{0} P_{i} T_{k}}{H_{u} \eta_{v} P_{k}},
$$
\n(4.14)

де  $\eta_{v}$  - визначено при розрахунку процесу стиснення.

Питома індикаторна витрата палива g<sub>i</sub>, кг/(кВт год),

$$
g_i = \frac{3600}{H_u \eta_i}.
$$
\n
$$
(4.15)
$$

Ефективну потужність  $N_e$ , кВт, ефективний ККД  $\eta_e$  і питому ефективну витрату палива  $\, {\rm g}_{\rm e}$ , кг/(кВт $\,$ год), визначимо як:

$$
N_e = N_i \eta_u; \tag{4.16}
$$

$$
\eta_e = \eta_i \eta_{\scriptscriptstyle M};\tag{4.17}
$$

$$
g_e = \frac{g_i}{\eta_{\scriptscriptstyle M}},\tag{4.18}
$$

де  $\eta_{\text{M}}$  – механічний ККД дизеля, обирається за двигуномпрототипом (див. додаток А),  $\eta_{\text{M}}$ =0,81 – 0,9.

Якщо розрахунки робочого циклу зроблені уважно і вдало

обрані дослідні коефіцієнти, то розрахункові значення ефективної потужності і питомої витрати палива повинні бути близькі з точністю  $\pm 5\%$  до значень, прийнятих у завданні.

Годинна витрата палива дизеля  $B_{\Gamma}$ , кг/год,

$$
B_r = g_e N_e. \tag{4.19}
$$

Витрата повітря дизелем  $G_B$ , кг/год,

$$
G_{B} = \varphi \alpha L_{o} B_{r}, \qquad (4.20)
$$

де *-* прийнятий коефіцієнт продування.

#### **5 ПОБУДОВА ІНДИКАТОРНОЇ ДІАГРАМИ РОБОЧОГО ПРОЦЕСУ ЛЕУ**

Індикаторну діаграму побудуємо в координатах "тиск P об'єм V" (рисунок 4.1). За віссю абсцис відкладаємо обчислені раніше об'єми  $V_c, V_h, V_a, \psi \cdot V_h$  відповідно до положення характерних точок індикаторної діаграми. Рекомендується об'єми відкладати в масштабі  $\,$  10 мм - 0,5 $\,$ 10 $^3$  м $^3$ . За віссю ординат відкладаємо обчислені раніше тиски, що відповідають характерним точкам індикаторної діаграми (точки *a, c, z, b*). Рекомендується тиск відкладати в масштабі 10 мм - 0,5 МПа. На осях абсцис і ординат відповідно до обраних масштабів нанесемо числові шкали об'ємів і тисків. За значеннями об'ємів і тисків знаходимо положення характерних точок індикаторної діаграми.

Для чотиритактного двигуна (див. рисунок 4.1,а) у процесі наповнення циліндра повітрям (лінія *r-a*) і випускання газів, що відпрацювали (*b-a-r*), умовно приймемо, що тиск по лінії *r-a* зберігається постійним, при цьому  $P_r = P_a$ , з'єднавши точку  $a$  з точкою *r* - одержимо умовне зображення процесів наповнення і випускання. Для двотактного двигуна (див. рисунок 4.1,б) процес газообміну зображують лінією *b-r-a,* при цьому також

25

умовно приймають, що  $P_r = P_a$ . Далі необхідно визначити координати проміжних точок політроп стиснення *a-c* і розширення *z-b.* Для цього визначимо значення тисків P точок цих політроп при поточному об'ємі V:

політропа стиснення

$$
P = P_a \left(\frac{V_a}{V}\right)^{n_1};\tag{5.1}
$$

політропа розширення

$$
P = P_z \frac{1}{\left(\frac{V}{V_z}\right)^{n_2}},\tag{5.2}
$$

де Va,Vz - об'єми, що відповідають точкам *a* та *z*;

 $n_1, n_2$  - середні показники політроп стиснення і розширення.

Задавши значення поточного об'єму V, визначимо із приведених співвідношень тиск Р.

При заданому куті оберту колінчастого вала  $\varphi$  поточний об'єм для двигуна з одним поршнем у циліндрі визначиться як,  $M^3$ ,

$$
V = V_c + F_n S, \tag{5.3}
$$

де  $\rm V_c$ *-* об'єм камери стиску, м $^3$  ;

 ${\rm F}_{\scriptscriptstyle\rm \!{\scriptscriptstyle II}}$ - площа поперечного перетину циліндра, м $^2$ ,

$$
F_{\Pi}=\frac{\pi D^2}{4};
$$

D - діаметр циліндра, м;

S - переміщення поршня від в.м.т., м.

Значення поточного ходу поршня S залежно від кута  $\varphi$ оберту колінчастого вала визначаються за залежністю, м,

$$
S \approx R(1 - \cos \varphi + \frac{\lambda}{4} (1 - \cos 2\varphi));
$$

де  $R = S/2 - p$ адіус кривошипа колінчастого вала, м.

Зручно для побудови індикаторної діаграми і наступних динамічних розрахунків всі обчислення зводити в таблицю, складену за формою таблиці 5.1. До неї заносимо такі значення:

стовпчик 1 – кути  $\varphi$  оберту колінчастого вала від 0° до 180 $^{\circ}$  через кожні 15 $^{\circ}$ ;

стовпчик 2 - переміщення поршня S  $(S_{\Sigma} - S_{\Sigma min}$  для двигуна із ЗРП);

стовпчик 3 - добуток  $F_nS$ , тобто дані стовпчика 2 помножують на  $F_{\text{n}}$ ;

- стовпчик 4 - поточний об'єм циліндра V, обчислений за виразом (2.3) як сума  $V_c$  з даними стовпчика 3; очевидно, що при  $\varphi$ =0° V= V<sub>c</sub>, при  $\varphi$ =180° V=V<sub>c</sub>+V<sub>h</sub>;

- стовпчик 5 - відношення  $Va/V$ , при цьому для двотактного двигуна обмежуються тільки значеннями Va/V1*;* для чотиритактного двигуна це відношення дотримується при усіх  $\varphi$ ;

- стовпчик 6 *n*1 *a V*  $\left(\frac{V_a}{V_a}\right)$ J  $\left(\frac{V_a}{V}\right)$  $\setminus$  $\left(\frac{V_a}{V}\right)^{n_1}$ , де  $\,$  n<sub>1</sub>- прийнятий у розрахунку середній показник політропи стиснення; відношення об'ємів  $V_a/$ V обчислене у стовпчику 5;

- стовпчик 7 - поточний тиск P на лінії стиску, одержаний за формулою (5.1) шляхом перемноження тиску  $P_a$  на дані стовпчика 6;

- стовпчик 8 – відношення  $V/V_z$ , де V беремо зі стовпчика 4, а  $V_z$  визначений при розрахунку робочого циклу; очевидно (рисунок 4.1), що необхідно обмежитися тільки V/  $V_z \geq 1$ , а значення  $V \leq V_a$ ;

- стовпчик 9 *n*2 *Vz V*  $\overline{\phantom{a}}$ J  $\backslash$  $\overline{\phantom{a}}$  $\overline{\mathcal{L}}$ , де n<sup>2</sup> - прийнятий у розрахунку середній показник політропи розширення; відношення об'ємів  $VV$ <sub>z</sub> обчислено у стовпчику 8;

- стовпчик 10 - поточний тиск P на лінії розширення, одержаний за формулою (2.2) шляхом поділу тиску  $P_z$  на дані стовпчика 9.

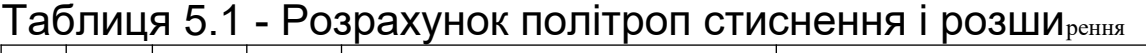

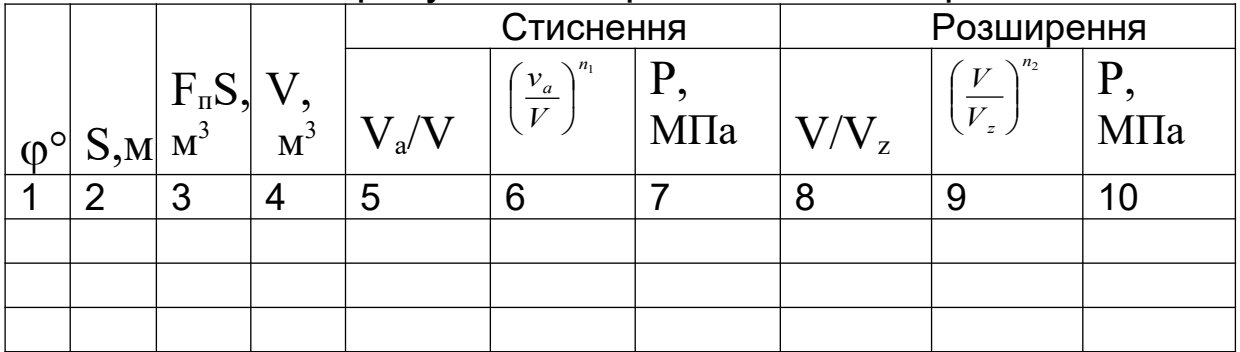

При заповненні таблиці 5.1 необхідно врахувати такі очевидні положення, що випливають з рисунка 4.1:

- якщо  $\varphi$ =0° (в.м.т. або в.о.м.т,), у стовпчику 7 тиск  $P = P_c$ ;

- якщо  $V \leq Vz$ , то в стовпчику 10 тиск  $P=P_z$ ;

- для двотактного двигуна при  $V \geq Va$  тиск  $P=P_a$ ;

- для чотиритактного це співвідношення дотримується тільки при  $\varphi$ =180° (н.м.т.).

За значеннями об'ємів V (стовпчик 4) і тисків P (стовпчик 7) будуємо лінію стиснення індикаторної діаграми, а за даними стовпчиків 4 і 10 - лінію розширення. При виконанні розрахунків на ЕОМ таблицю 5.1 заповнюємо на основі роздруку (див. додатки Б, Г).

За індикаторною діаграмою визначаємо середній індикаторний тиск Pi. З цією метою необхідно спочатку визначити площу  $F_i$  індикаторної діаграми (рисунок 5.1), замкнуту між лініями розширення і стиснення, тобто в контурі  $(a-c-z'-z-b-a)$ . Площа  $F_i$  у масштабі пропорційна роботі газів за цикл Li.

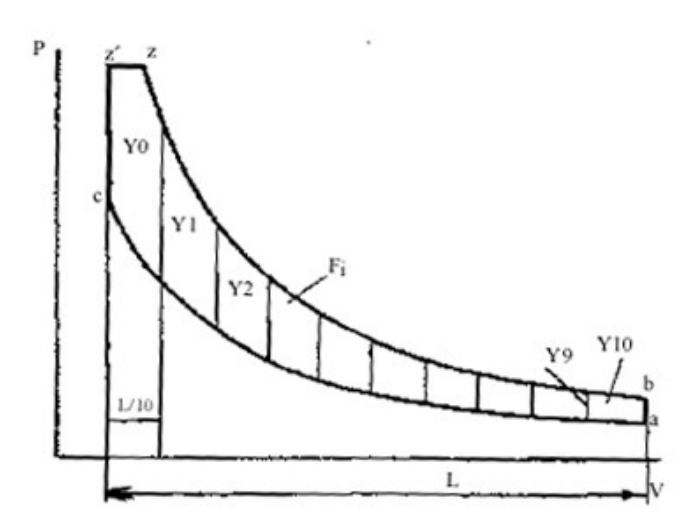

Рисунок 5.1 – Визначення площі індикаторної діаграми

Для обчислення площі **Fi** виконуємо ділення відрізка **L** на  $m$  рівних частин і визначаємо величини ординат  $y_0, y_1, \ldots, y_m$ , які знаходяться між лініями стиснення і розширення. Наближене значення площі обчислюємо за формулою трапецій

$$
F_i = \frac{l}{m} \left( \frac{y_0 + y_m}{2} + y_1 + y_2 + \dots + y_{m-1} \right),
$$

де **L** та **Y** виражені у міліметрах.

Середня висота прямокутника площею **F**i і основою **L** буде, мм,

$$
y_m = \frac{F_i}{L} \, .
$$

Якщо на індикаторній діаграмі масштаб тисків відповідає розміру  $m_{p}$ *МПа m мм* , то середній індикаторний тиск P<sub>i</sub>, МПа,

$$
P_i = y_m m_p.
$$

Обчислене з індикаторної діаграми значення  $P_i$  повинно бути близьким до розрахункового, визначеного за формулою (4.12), що вказує на правильність побудови індикаторної діаграми. Припускається розбіжність цих значень у межах ±0,02 МПа.

#### **6 ДИНАМІЧНИЙ РОЗРАХУНОК ШАТУННО-КРИВОШИПНОГО МЕХАНІЗМУ**

На деталі шатунно-кривошипного механізму діють сили тиску газів усередині циліндра, сили інерції частин, що поступально і обертально рухаються, сили тертя на поверхнях відносного ковзання і сили опору з боку споживача енергії.

Знання сил і моментів необхідно для розрахунку деталей на міцність, аналізу надійності і довговічності вузлів і деталей двигуна в експлуатації, оцінювання рівноваги двигуна, визначення можливості виникнення неприпустимих коливальних явищ та ін.

При визначенні діючих сил і моментів доцільно знаходити їхні питомі значення, тобто віднесені до 1 м $^{\rm 2}$  площі поршня. Для визначення величини повної сили або моменту необхідно помножити питому силу або момент на площу поршня, виражену у квадратних метрах.

Розглянемо зміну питомих сил і моментів, що діють у шатунно-кривошипному механізмі залежно від кута оберту кривошипа.

Сумарна питома сила P*,* МПа, прикладена в центрі поршневого пальця (рисунок 6.1) визначається як алгебраїчна сума двох сил, тобто

$$
P_{\Sigma} = P_r + P_j, \tag{6.1}
$$

де  $P_r$ - сила від тиску газів на поршень;

Pj *-* питома сила інерції мас, що поступально рухаються.

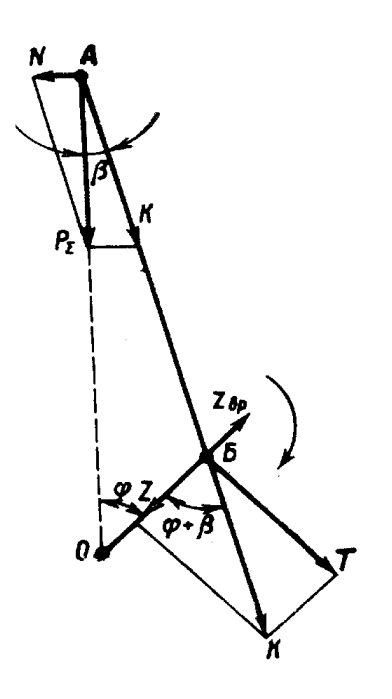

Рисунок 6.1 - Сили, що діють у шатунно-кривошипному механізмі

Позитивними будемо вважати сили, спрямовані від поршня до колінчастого вала.

Сила тиску газів  $P_r$  алгебраїчно складається із тиску газів на поршень з боку камери згоряння P і тиску з боку картера дизеля  $P_0$ , тобто

$$
P_r = P - P_o,\tag{6.2}
$$

де  $P_0 = 0,1$  МПа.

Залежність зміни тиску газу в циліндрі P від кута оберту кривошипа  $\varphi$  задана індикаторною діаграмою.

Питомі сили інерції мас, що поступально рухаються Pj, МПа, визначаємо за формулою

$$
P_j = -10^{-6} \frac{M_{\Sigma I}}{F_{II}} j,
$$
 (6.3)

де  $M_{\text{2H}}$  - маса частин, що поступально рухаються, кг;  $\rm F_{II}$ - площа поршня, м $^{2};$ 

 $\bm{j}$  - прискорення поршня залежно від кута  $\varphi$ , м/с $^2$ ,

$$
j \approx R\omega^2(\cos\varphi + \lambda\cos 2\varphi),
$$

де  $\omega$  =  $\pi n$  / 30 <code>-</code> кутова швидкість колінчастого вала дизеля,  $\rm c^{\text{-}1}.$ 

Маса  $M_{\Sigma\Pi}$  включає масу комплекту поршня  $M_{\Pi}$  (поршень, вставка, палець, поршневі кільця та ін.) і частину маси шатуна, що бере участь у поступальному русі, тобто

$$
M_{\Sigma H} = M_H + M_{\mu \text{III}}. \tag{6.4}
$$

Масу шатуна ділимо на дві частини. Одну з них  $M_{\text{min}}$ вважаємо зосередженою на осі поршневого пальця і відносимо до частин, що рухаються поступально, а другу  $M_{\text{mo}}$  - на осі кривошипа і відносимо до обертальних частин. Розподіл мас робимо за правилами розкладання рівнодіючої на дві рівнобіжні сили:

$$
M_{\text{L}} = M_{\text{L}} \frac{l_c}{L};
$$

$$
M_{\mu\nu} = M_{\mu\nu} \frac{L - l_c}{L},
$$

- де L довжина шатуна між центрами верхньої і нижньої головок, м;
	- $l_c$  відстань від центра ваги шатуна до центра кривошипної головки, м.

Для наближених розрахунків можна прийняти

$$
\frac{l_c}{L} \approx 0.3; \quad \frac{L - l_c}{L} \approx 0.7.
$$

Тоді величини в рівнянні (6.3):

- площа поршня  $F_{\pi} = \frac{\pi D^2}{4}$  (D діаметр циліндра, м);
- маса частин, що поступально рухаються, кг,

$$
M_{\Sigma\pi} \approx M_{\pi} + 0.3 M_{\mu\mu};
$$

- постійний множник

$$
a = -10^{-6} \cdot \frac{M_{\Sigma H}}{F_H}.
$$
 (6.5)

 $M_{\text{II}}$  та  $M_{\text{III}}$  обираємо за двигуном-прототипом (див. додаток А). Обчислення питомих сил рекомендується звести в таблицю, складену за формою таблиці 6.1.

| <b>CO, IVILYI</b> O.1 - I OSPANYHOK HATOMAX CAJI |                |          |         |          |              |           |     |               |     |                         |    |                         |    |
|--------------------------------------------------|----------------|----------|---------|----------|--------------|-----------|-----|---------------|-----|-------------------------|----|-------------------------|----|
| $\varphi^{\circ}$                                | Ρ,             | $P_{r}$  | J,      | $P_{j}$  | $P_{\Sigma}$ | $tg\beta$ | N,  | $ \cos\beta $ | Κ,  | $\ln(\varphi +$         | T, | $\cos(\varphi +$        |    |
|                                                  | MПа            | $M\Pi a$ | $M/c^2$ | $M\Pi a$ | $M\Pi$ a     |           | МПа |               | МПа | $\cos \beta$  M $\Pi$ a |    | $\cos \beta$  M $\Pi$ a |    |
|                                                  | $\overline{2}$ | 3        | 4       | 5        | 6            |           | 8   | 9             | 10  | 11                      | 12 | 13                      | 14 |
|                                                  |                |          |         |          |              |           |     |               |     |                         |    |                         |    |
| 15                                               |                |          |         |          |              |           |     |               |     |                         |    |                         |    |
| 30                                               |                |          |         |          |              |           |     |               |     |                         |    |                         |    |
| $\cdots$                                         |                |          |         |          |              |           |     |               |     |                         |    |                         |    |
| 720                                              |                |          |         |          |              |           |     |               |     |                         |    |                         |    |

Таблиця 6.1 - Розрахунок питомих сил

До неї заносимо:

- стовпчик 1 - значення кута оберту колінчастого вала  $\varphi$ від в.м.т. (або в.о.м.т. для двигуна з ЗРП) через 15° - на інтервалі 0-720° для чотиритактного двигуна; -180-+180° для двотактного (-180+0° - такт стиснення, 0 -+180° - такт розширення);

- стовпчик 2 - сила тиску газів на поршень P залежно від  $\varphi$ ; їх беремо з таблиці 5.1 відповідно до такту (стиснення стовпчик 7, розширення – стовпчик 10); для тактів випускання і впускання чотиритактного двигуна і процесів випускання, продування і дозаряджання двотактного двигуна приблизно приймаємо  $P=P_a$ ; сполучаємо кут  $\varphi=0^\circ$  із початком такту впускання для чотиритактного двигуна і початком такту горіння-розширення для двотактного двигуна;

- стовпчик 3 - значення  $P_{r}$  що обчислюються за формулою (6.2), тобто від даних стовпчика 2 віднімаємо  $P_0$ ;

- стовпчик 4 - значення прискорення поршня *j* з їхніми знаками;

- стовпчик 5 - значення  $P_i$ , що обчислюються за формулою (6.3), тобто дані стовпчика 4 помножуємо на постійний множник *a* (формула (6.5));

- стовпчик 6 - значення  $P_{\Sigma}$ , що обчислюються за формулою (6.1), тобто алгебраїчно складаємо дані стовпчиків 3 та 5.

Залежності зміни сил  $P_r$ ,  $P_i$ , і  $P_\Sigma$  від кута  $\varphi$  зображуємо на рисунку 6.2. Кути відкладаємо в масштабі: при  $\tau=4 - 1$  мм-2°; при  $\tau = 2 - 1$  мм-1°; масштаб питомих сил 1 мм - 0,1 МПа або 1 мм - 0,05 МПа. На рисунку 6.2 наведений приклад залежності цих питомих сил від кута для чотиритактного двигуна.

Силу  $P_{\Sigma}$  (рисунок 6.1) розкладаємо на силу К, що діє уздовж осі шатуна, і силу N, спрямовану нормально до осі циліндра. У свою чергу силу К, перенесену в центр шатунної шийки вала, розкладаємо на тангенційну силу Т, що діє перпендикулярно кривошипу, і нормальну силу Z, спрямовану за кривошипом.

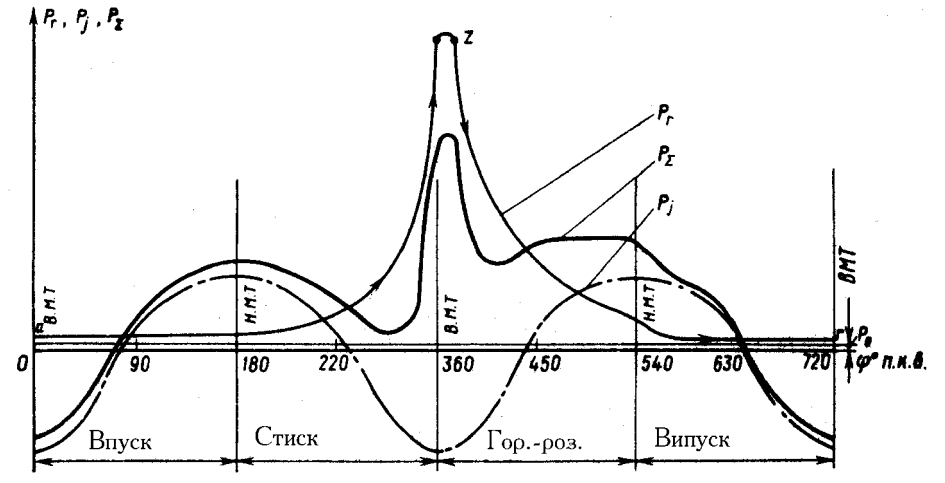

Рисунок 6.2 - Залежність питомих сил від кута о.к.в. для чотиритактного двигуна

З рисунка 6.1 одержуємо такі вирази для визначення питомих сил:

$$
N = P_z t g \beta; \tag{6.6}
$$

$$
K = P_{\Sigma} \frac{1}{\cos \beta};\tag{6.7}
$$

$$
T = P_{\Sigma} \frac{\sin(\varphi + \beta)}{\cos \beta};
$$
 (6.8)

$$
Z = P_{\Sigma} \frac{\cos(\varphi + \beta)}{\cos \beta},
$$
 (6.9)

**Де**  $\beta = \arcsin(\lambda \sin \varphi)$ .

Розрахунок питомих сил виконуємо в таблиці 6.1, де до стовпчиків 7, 9, 11 та 13 заносимо значення тригонометричних функцій, а до стовпчиків 8, 10, 12 та 14 - значення сил, визначених за формулами (6.6, 6.7, 6.8, 6.9), при цьому значення сили  $P_{\Sigma}$  беремо зі стовпчика 6. При виконанні розрахунків на ЕОМ таблиця 6.1 заповнюється на основі результатів роздруковування (див. додаток Г). Далі будуються залежності зміни сил N, K, T, Z від кута  $\varphi$ . Масштаби кутів і сил за осями координат приймаємо такі ж, як і при побудові сил  $P_{\Sigma}$ ,  $P_{r}$ ,  $P_{i}$ .

Характер зміни питомих сил N,K,T,Z залежно від  $\varphi$  для чотиритактного двигуна наведений на рисунках 6.3, 6.4.

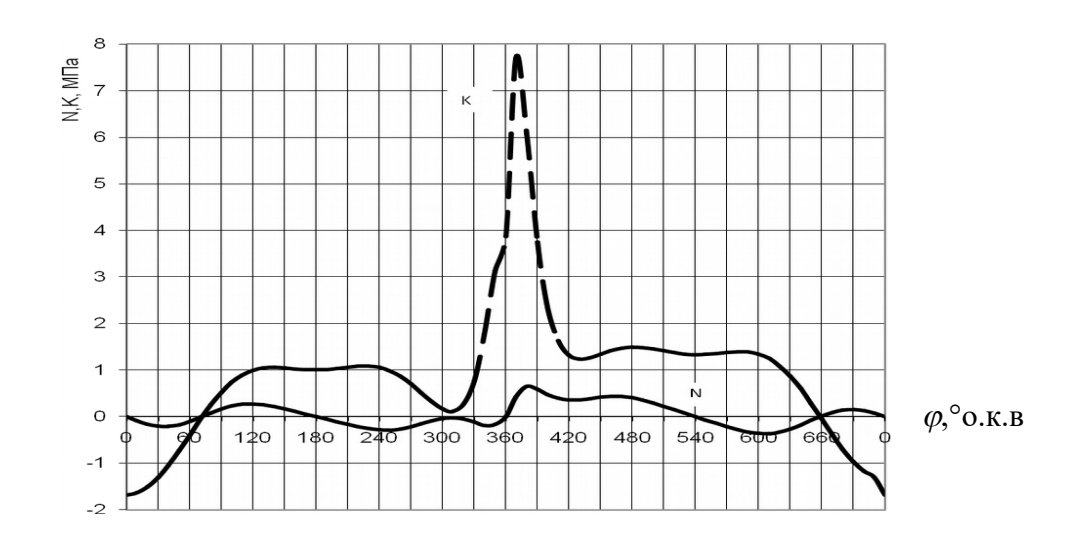

Рисунок 6.3 - Залежності питомих сил N та К і від кута  $\varphi$ для чотиритактного двигуна

Тангенційна сила створює момент  $M=TRF_n$  на валі двигуна, який змінюється залежно від кута оберту кривошипа. У багатоциліндровому двигуні відбувається підсумування моментів окремих циліндрів так, що повний момент витрачається на подолання моменту опору на фланці відбору потужності.

#### **6.1 Динамічні діаграми тангенційних сил, діючих на шатунну шийку у V- подібному двигуні**

При роботі двох поршнів на одну шатунну шийку їх тангенційні та радіальні сили підсумовуються поміж собою, даючи відповідні сумарні сили. Для отримання цих сумарних сил необхідно користуватися кривими зміни тангенційних та радіальних сил, показаними на рисунку 6.4 для одного циліндра, вважаючи що цю діаграму можна також застосовувати для всіх інших циліндрів. Необхідно пам'ятати, що однойменні точки кривих для окремих циліндрів зміщені між собою на кут оберту колінчастого вала, рівний інтервалу між спалахами в цих циліндрах (див. додаток В).

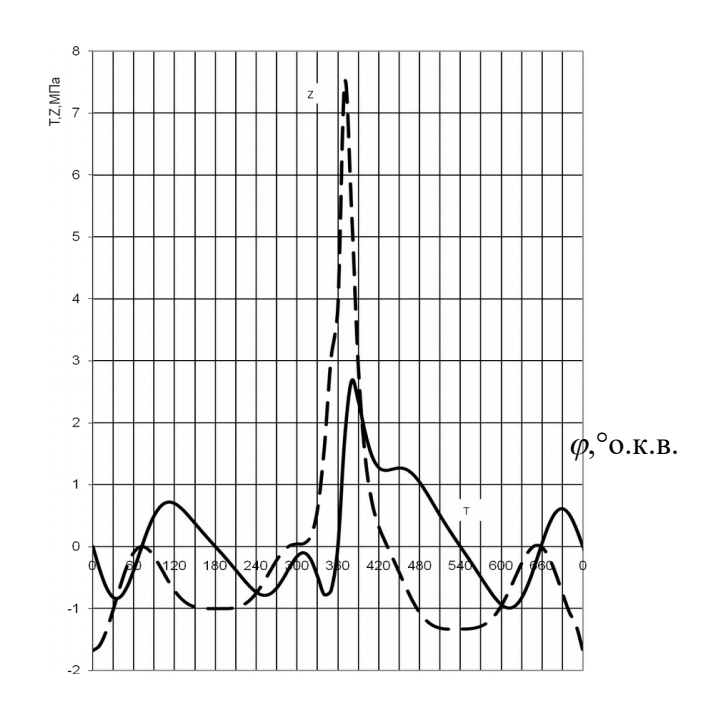

Рисунок 6.4 - Залежність питомих сил Т і Z від кута  $\varphi$  для чотиритактного двигуна

Пояснимо це на прикладі. Побудуємо діаграму сумарних тангенційних сил, діючих на першу шатунну шийку 8-ціліндрового V-подібного чотиритактного двигуна, схема розташування циліндрів якого показана на рисунку 6.5. Порядок роботи циліндрів 1л-4п-2л-3п-4л-1п-3л-2п.

Відповідно до наведеного порядку роботи спалах у 1п-му циліндрі відбудеться пізніше, ніж у 1л-му, на кут  $\varphi$ =450° (кут між спалахами дорівнює 720:8=90°, а спалахи в 1 п-му та 1 л-му циліндрах відбудуться через 5 циліндрів, у 1л-4п-2л-3п-4л-1п, звідси відповідно  $\varphi = 5.90 = 450^{\circ}$ ).

Прийнявши за початок відліку шкали сил в.м.т. 1л-го циліндра, наносимо на цій шкалі діаграму тангенційних сил 1л-го циліндра. Далі наносимо другу шкалу, на якій за початок відліку приймаємо кут  $\varphi$ =450° оберту колінчастого вала. Після того як нанесли другу шкалу для отримання діаграми сумарної тангенційної сили на першій шийці достатньо скласти алгебраїчні сили, які відносяться до однакових кутів на обох шкалах. Результати сумування наведені на рисунку 6.6.

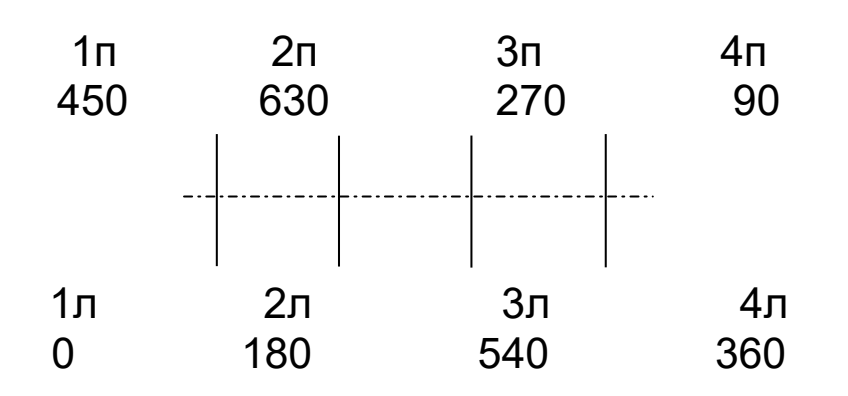

Рисунок 6.5 – Порядок розташування циліндрів за шийками колінчастого вала V-подібного чотиритактного дизеля

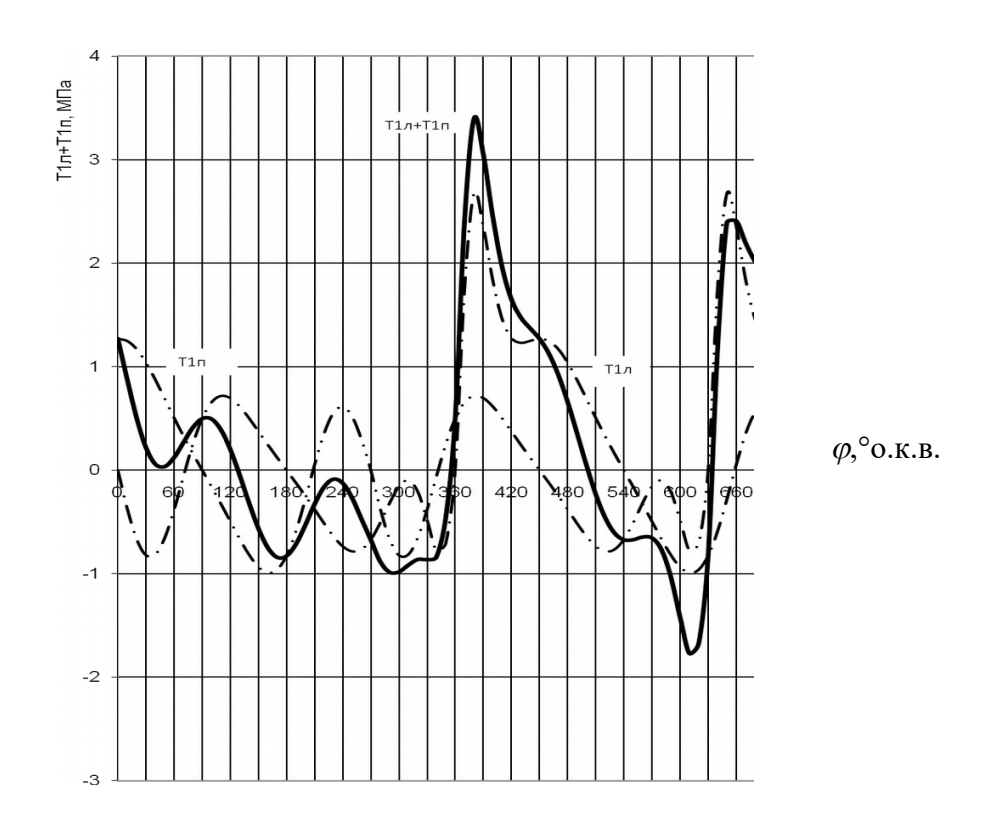

Рисунок 6.6 – Діаграми тангейційних сил в 1л-му та 1п-му циліндрах і сумарної сили від двох циліндрів **6.2 Динамічна діаграма сумарних тангеційних сил двигуна**

Для отримання сумарних тангенційних сил двигуна можна користуватися тим же методом, який був прийнятий при

визначенні сумарних сил від двох циліндрів, діючих на одну шийку вала. Проте в цьому випадку порядок спалахів к циліндрах не має значення, а важливий лише інтервал між спалахами, який дорівнює

$$
ji=\frac{720}{k_{\tau}\cdot i},
$$

де  ${\rm k}_{\it \tau}$ - коефіцієнт тактності ( ${\rm k}_{\it \tau}$ =1для чотиритактних та  ${\rm k}_{\it \tau}$ = 2 для двотактних дизелів);

*i*- кількість циліндрів двигуна.

Під діаграмою тангенційної сили одного циліндра наносимо допоміжні шкали за кількістю циліндрів, що залишилися, і на кожній шкалі початок відліку кутів зміщаємо на кут *ji*. Після цього підсумовуємо всі сили, які відносяться до однієї величини кута  $\varphi$ , а результат наносимо нижче на нову діаграму.

На рисунку 6.7 показана побудована діаграма сумарних тангенційних сил для чотиритактного 8- циліндрового двигуна (*ji*=90). У V-подібному двигуні з причіпним шатуном доцільно спочатку визначити суму обертальних моментів від головного та бокового циліндрів, діючих на один кривошип.

Тангенційні сили, що виникають від головного та бокового циліндрів, складають із зсувом фаз, які визначаються порядком роботи; далі складають сили за всіма кривошипами із зсувом фаз на кут, відповідний взаємному положенню кривошипів. Період зміни повного обертального моменту дорівнює зсуву фаз роботи окремих циліндрів.

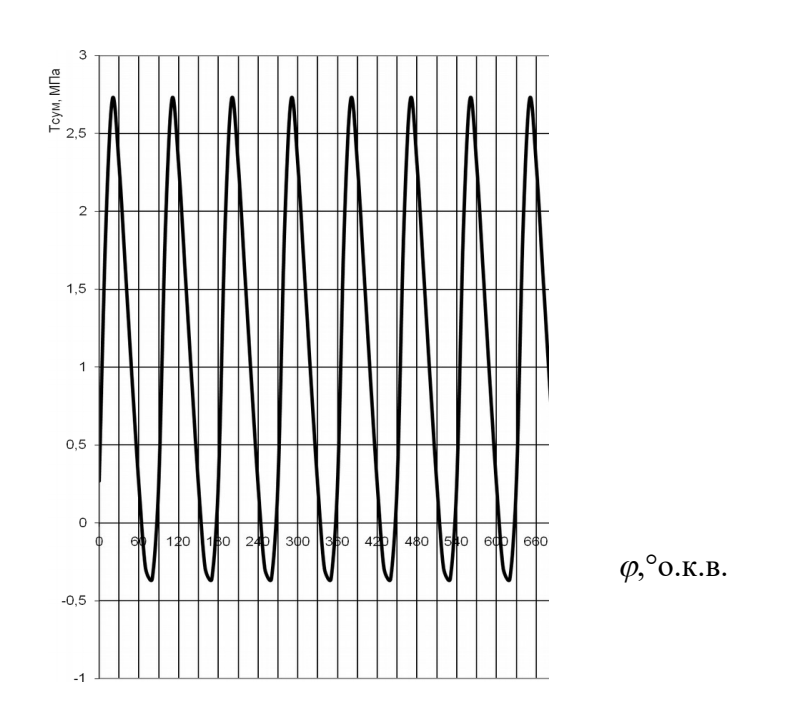

Рисунок 6.7 – Сумарна діаграма тангенційних сил V-подібного чотиритактного 8 - циліндрового двигуна

Правильність побудови сумарної діаграми перевіряють відношенням

 $M_{\odot 6cm}/M_{\odot 6cm} = 0.98 - 1.02$ 

де  $M_{\text{o6cepl}} = T_{\text{Scep}} R F_{\text{II}}$ - середній обертальний момент, що створює сумарна тангеційна сила  $T_{\Sigma}$ , кН;

 $\sigma_{00002} = 9,74 \frac{1}{100}$ *N M n*  $= 9.74 \frac{N}{I}$ - середній обертальний момент на валу дизеля, кН;

 $T_{\Sigma cen}$  – середня сумарна тангеційна сила, МПа;

R – радіус кривошипа колінчастого вала, м;

 $\rm F_{II}$  – площа поршня, м $^{2}$ ;

Ni – індикаторна потужність дизеля, кВт;

 $\mathbf{n}-$  частота обертів колінчастого вала, хв $^{\text{-}1}.$ 

Одержане значення відношення  $M_{\text{o6cen1}}/M_{\text{o6cen2}}$  приведено в роздруку (див. додаток Г).

#### **СПИСОК ЛІТЕРАТУРИ**

1 Коновалов Є.В., Козар Л.М. Студентська навчальна звітність. Текстова частина (пояснювальна записка). Загальні вимоги до побудови, викладення та оформлення : Методичний посібник з додержання вимог нормоконтролю у студентській навчальній звітності. – Харків: УкрДАЗТ, 2004. – 38 с.

2 Коновалов Є.В., Козар Л.М. Студентська навчальна звітність. Графічні конструкторські документи. Загальні вимоги до побудови, викладення та оформлення: Методичний посібник з додержання вимог нормоконтролю (нормативних документів) у студентській навчальній звітності. Розділ 2. – Харків: УкрДАЗТ, 2006. – 36 с.

3 Тепловозные двигатели внутреннего сгорания: Учебник для вузов / А.Э.Симсон, А.З.Хомич, С.Г.Жалкин и др. - 2-е изд., перераб. и доп. - М.: Транспорт, 1987. - 536 с.

4 Локомотивные энергетические установки: Учебник для вузов ж.-д. трансп. / А.И. Володин, В.З. Зюбанов, В.Д. Кузьмич и др.; Под ред. А.И. Володина. - М.: ИПК Желдориздат, 2002. -718 с.

5 Головко В.Ф. Енергетичне обладнання рухомого складу залізниць: Навч. посібник. - Харків: ПП видавництво "Нове слово", 2003. – 256 с.

6 Тепловоз ТЭ10М. Руководство по эксплуатации и обслуживанию. - М.: Транспорт, 1985. - 421 с.

7 Жилин Г.А. Пассажирский тепловоз ТЭП60. - М.: Транспорт, 1976. – 376 с.

8 Пассажирский тепловоз ТЭП70 / Ю.В. Хлебников, И.Г. Быков, И.М. Ширяев и др. - М.: Транспорт, 1976. – 232 с.

9 Тепловоз М62. - М.: Транспорт, 1974. – 280 с.

10 Тепловоз ТЭМ2У. Руководство по эксплуатации к обслуживанию. - М.: Транспорт, 1991. – 239 с.

11 Тепловозные дизели типа Д49 /Под ред.Е.А. Никитина.- М.: Транспорт, 1982. – 255 с.

12 Володин А.И. Моделирование на ЭВМ работы тепловозных дизелей. - М.: Транспорт, 1985. – 217 с.

13 Тепловозные дизели типа Д70 /Н.П.Синенко, Е.В. Турчак, И.И. Резник. - М.: Транспорт, 1977. – 245 с.

14 Гельман В.Я. Решение математических задач средствами Excel: Практикум. - СПб.: Питер, 2003. – 240 с.

## **Додаток А**

(довідковий)

## **Параметри тепловозних двигунів**

Таблиця А.1

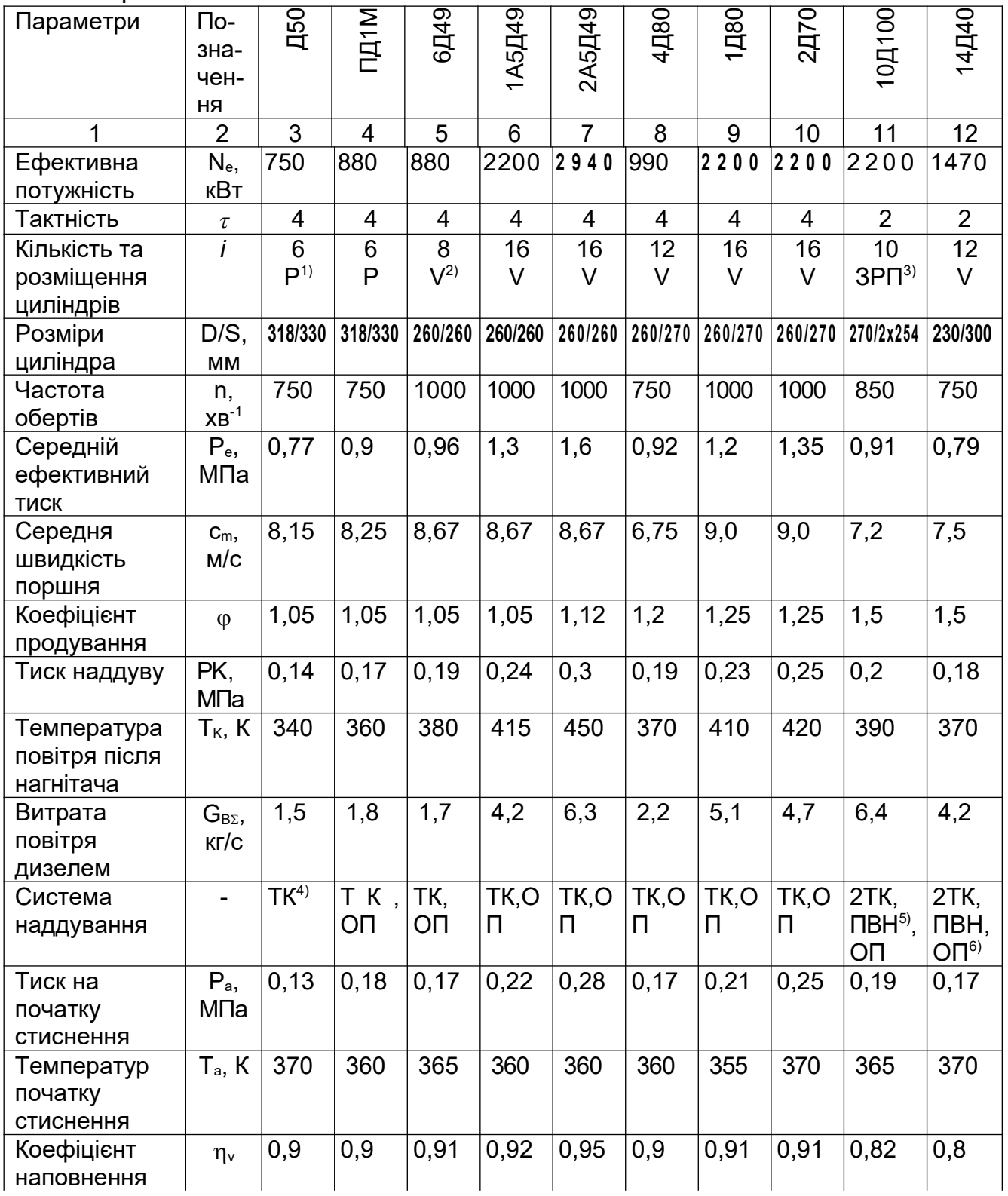

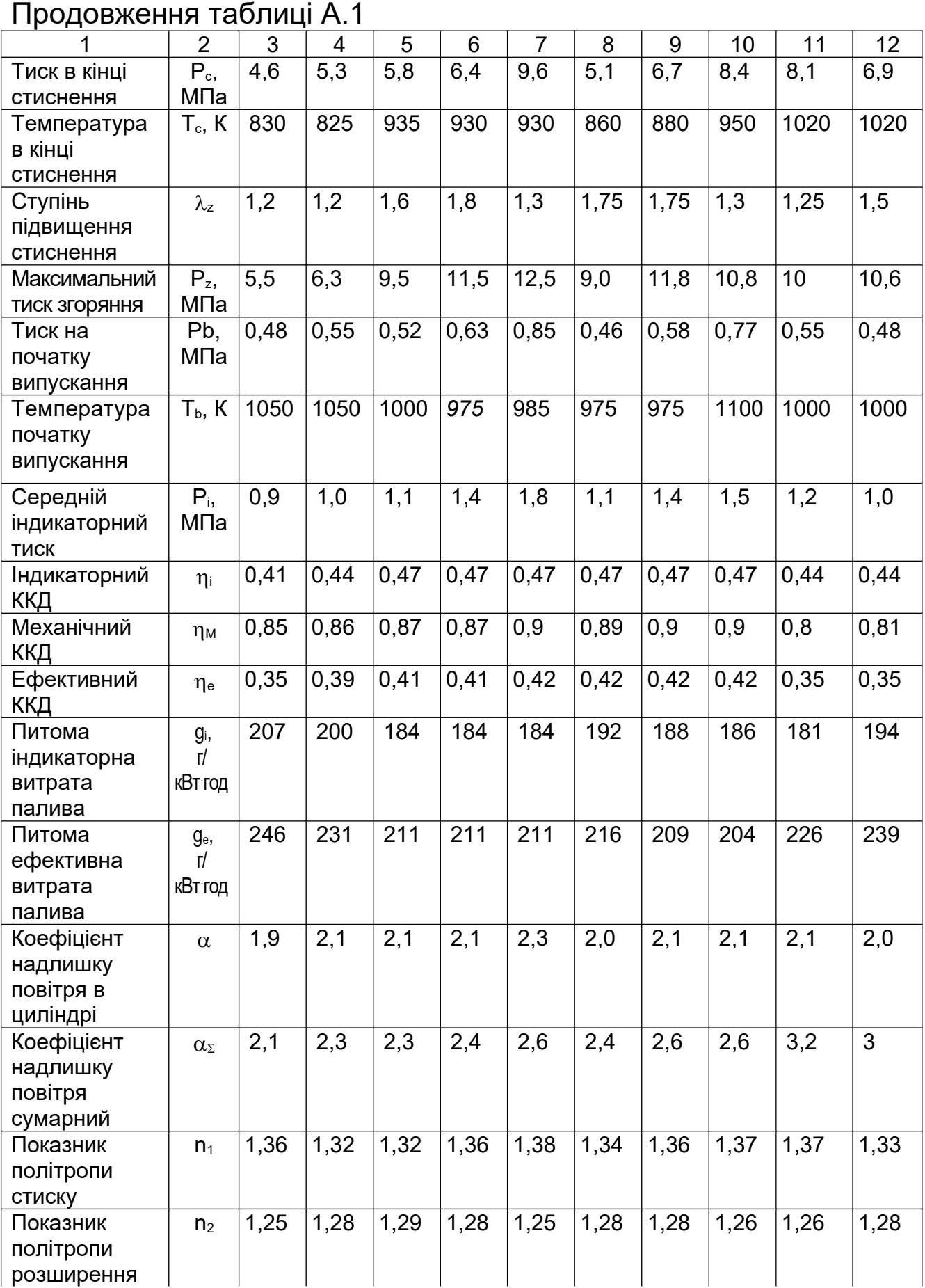

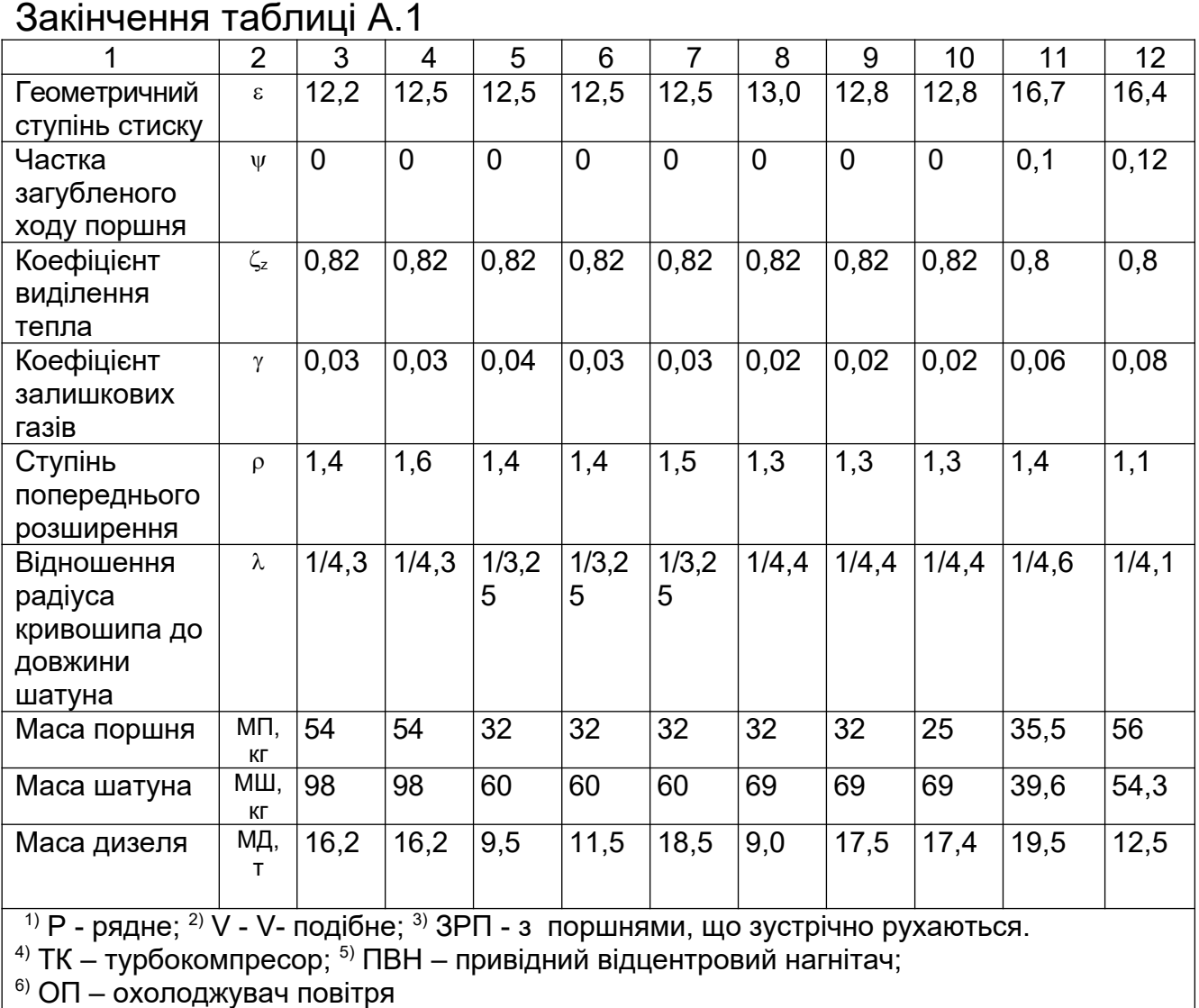

#### **Додаток Б** (довідковий)

## **Приклад введення вихідних даних для розрахунку**

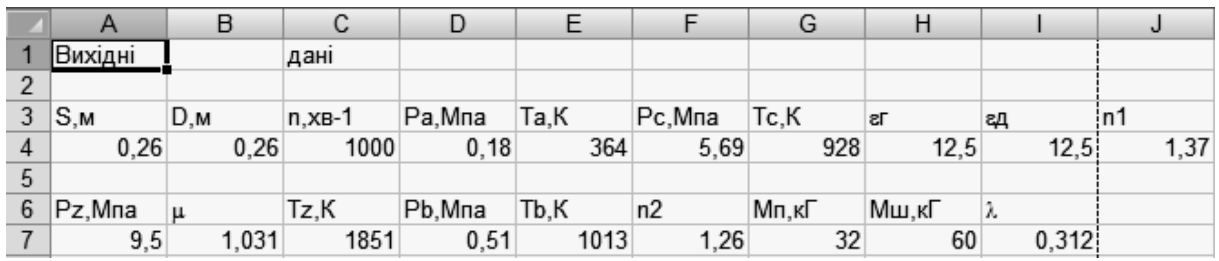

Примітка - Для користування шаблоном, який побудовано у MS "Excel" [14], необхідно відкрити файл із назвою, що відповідає дизелю - прототипу (наприклад, 6D49.XLS). У файлі на аркуші 1 ввести вихідні дані, та роздрукувати результати і необхідні графіки.

## **Додаток В**

(довідковий)

# **Порядок роботи циліндрів двигунів - зразків**

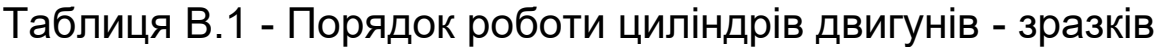

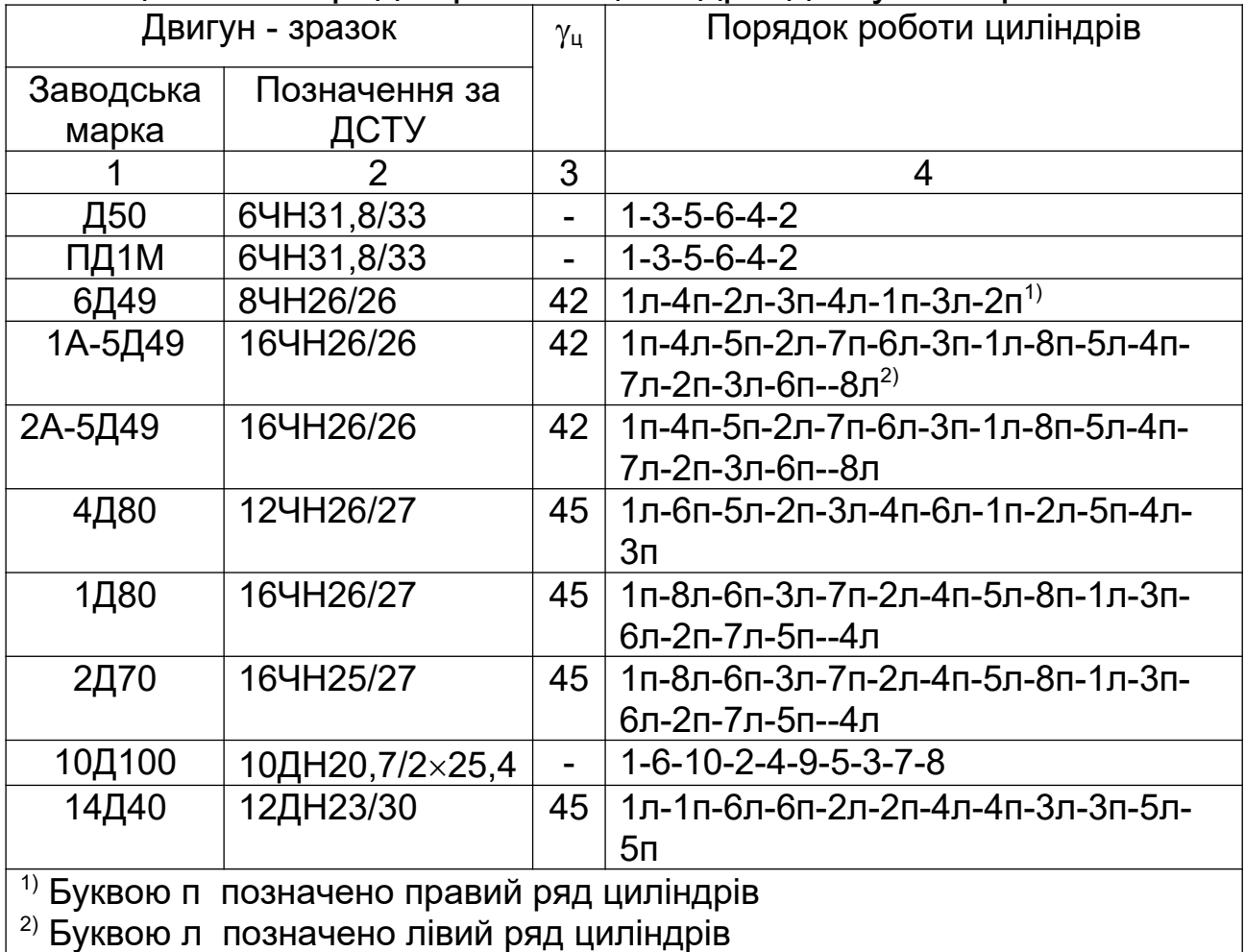

# **Додаток Г**

(довідковий)

**Результати розрахунків діаграми P-V та питомих сил N, K, Z, T**

#### 48

## Продовження додатка Г

 $\overline{ }$ 

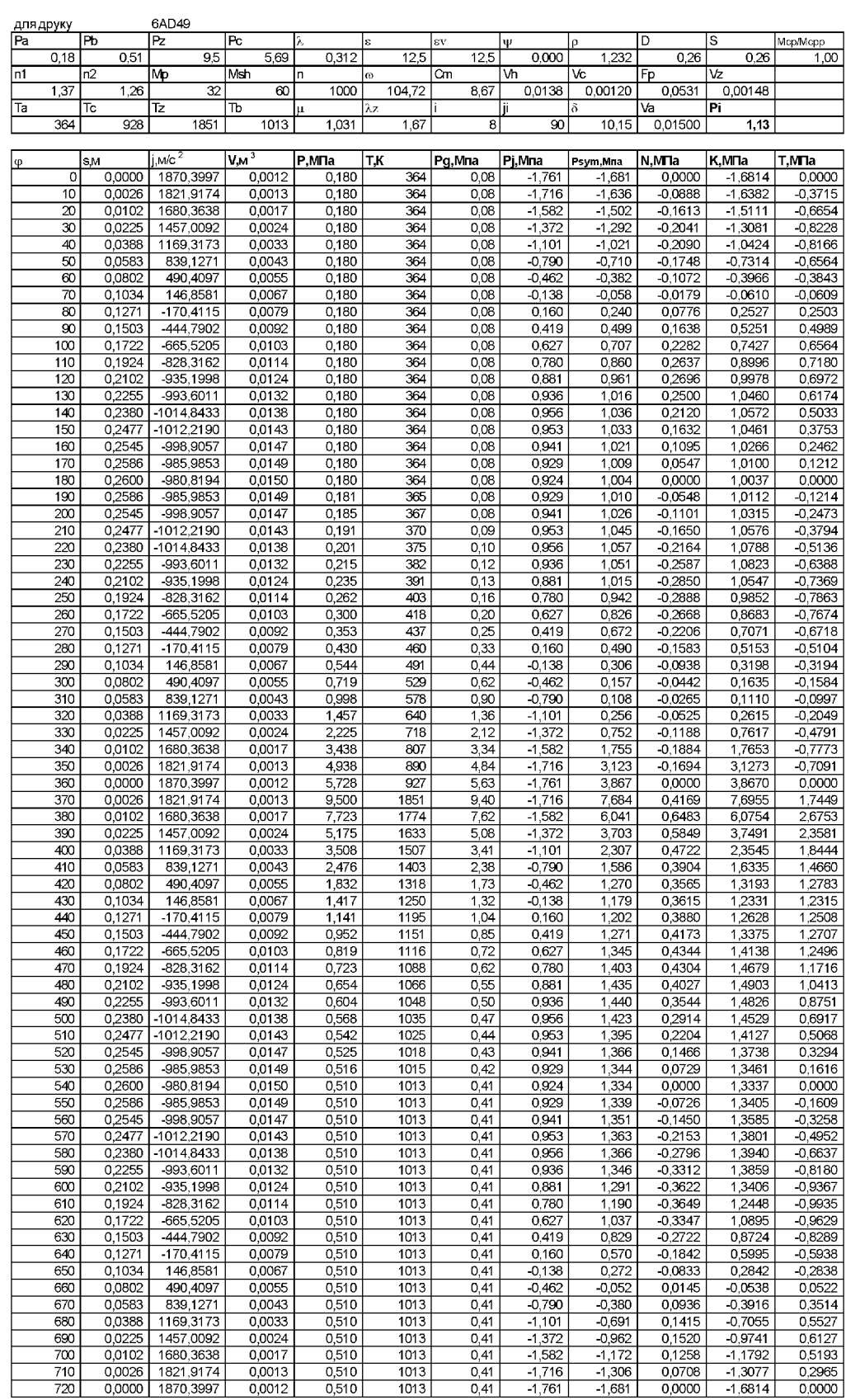

 $\overline{1}$ 

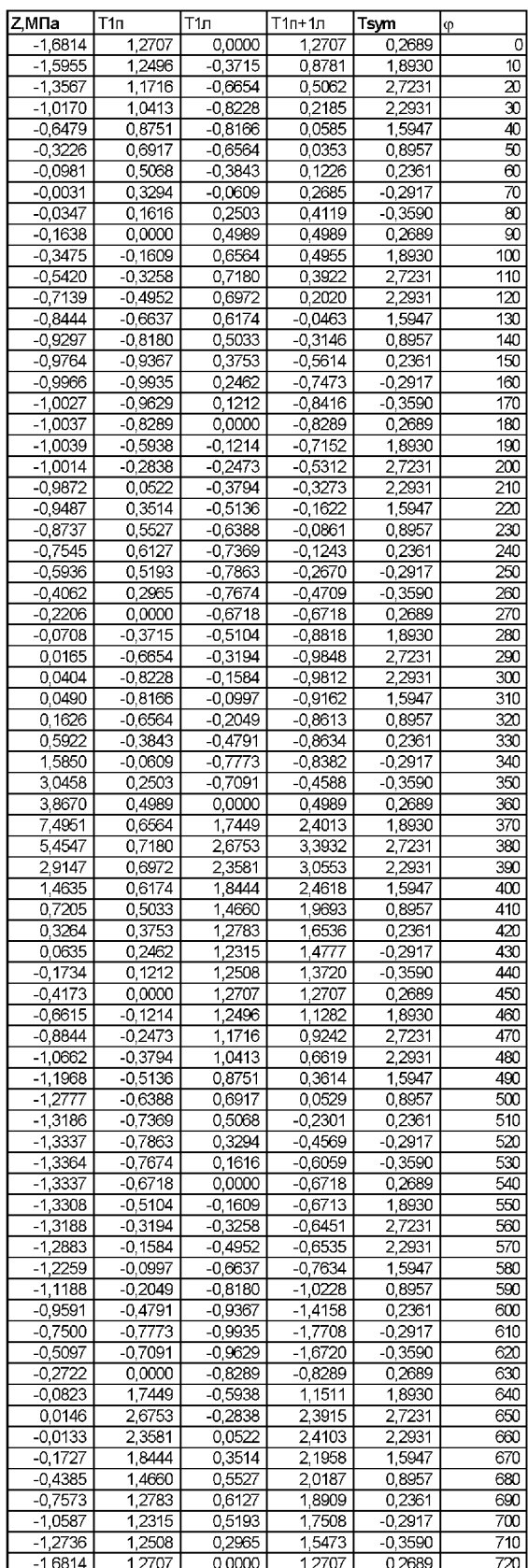

МЕТОДИЧНІ ВКАЗІВКИ

до виконання курсового проекту

#### "ПРОЕКТУВАННЯ ЕНЕРГЕТИЧНОЇ УСТАНОВКИ ЛОКОМОТИВА"

з дисципліни "Локомотивні енергетичні установки" для студентів спеціальності 7.100501 "Рухомий склад та спеціальна техніка залізничного транспорту (Локомотиви)" Частина 1

Відповідальний за випуск Максимов М.В.

Редактор

Підписано до друку р. Формат паперу  $60\times84$ 1/16. Папір писальний. Умовн.-друк. арк. . Обл.-вид. арк. . Замовлення № Тираж . Ціна . Друкарня УкрДАЗТу, 61050, Харків – 50, пл. Фейєрбаха, 7